# KAUNO TECHNOLOGIJOS UNIVERSITETAS INFORMATIKOS FAKULTETAS INFORMACIJOS SISTEMŲ KATEDRA

Vilius Lankelis

# **Intrastato modulio pritaikymas Lietuvos rinkai prapl tus funkcionalum MFG/Pro pakete**

Magistro darbas

Darbo vadovas doc.dr. B. Paradauskas

Kaunas 2005

# **KAUNO TECHNOLOGIJOS UNIVERSITETAS INFORMATIKOS FAKULTETAS PRAKTIN S INFORMATIKOS KATEDRA**

**TVIRTINU** Katedros vedėjas doc.dr. R.Butleris 2005.01.11

# **Intrastato modulio pritaikymas Lietuvos rinkai prapl tus funkcionalum MFG/Pro pakete**

*Magistro darbas*

Doc. Dr. R.Misevičienė doc.dr. B. Paradauskas

Recenzentas Darbo vadovas

Atliko IFM-9/4 gr. stud. V.Lankelis 2005.01.11

Kaunas 2005

# **TURINYS**

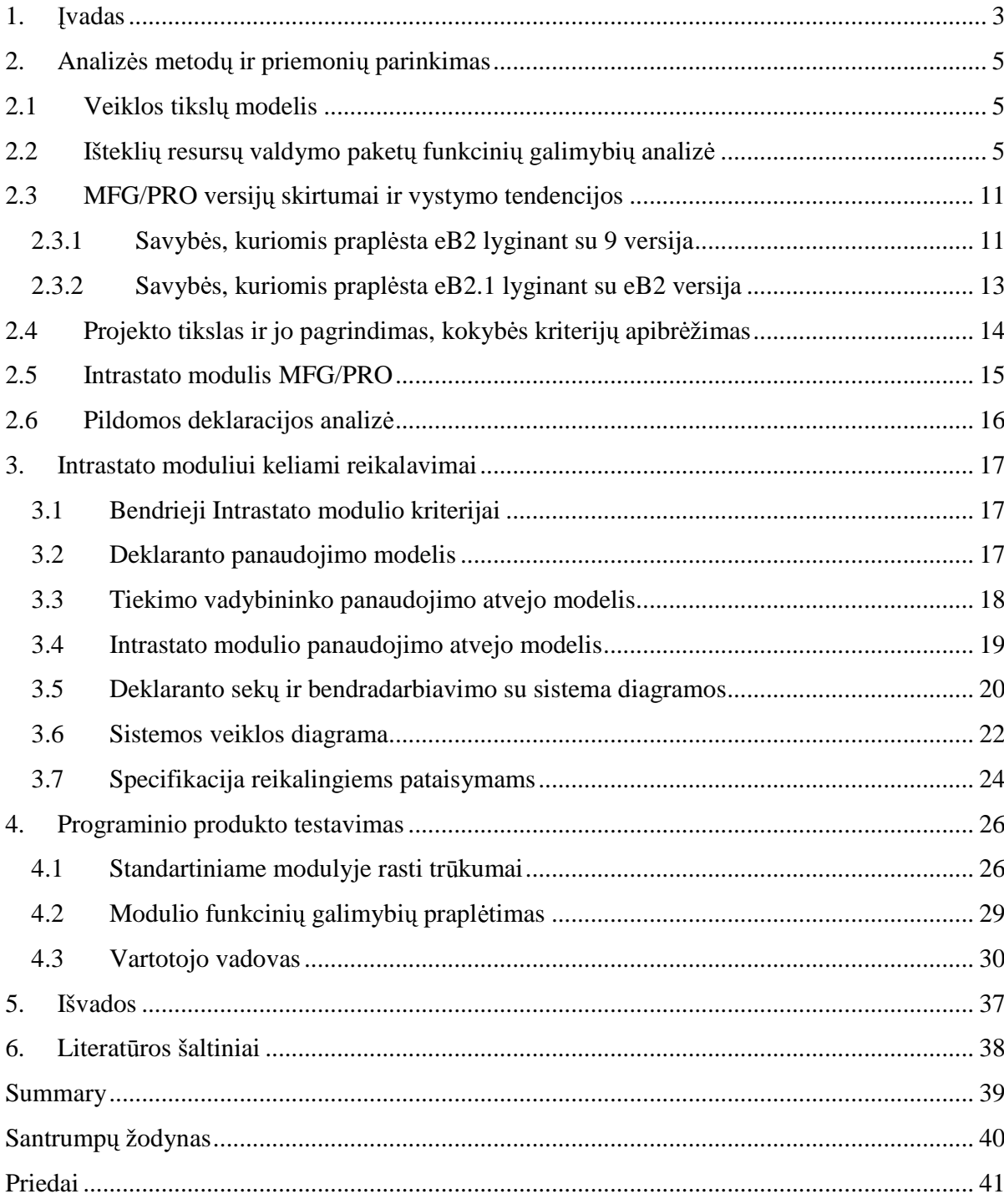

# **1. vadas**

Šiuo metu dauguma Lietuvos imonių naudoja vietinių programuotojų sukurtas programas, skirtas daugiausia nedidelių įmonių apskaitai kompiuterizuoti. Bendros su užsieniu imonės dažniausiai pasirenka verslo partnerių rekomenduojamas sistemas tokias kaip: *MFG/PRO, Hansa Financials, Microsoft Business Solution (MSBS) Navision* ir kt. Lietuv jau atėjo ir pripažinti organizacijų išteklių planavimo sistemos (ERP), skirtų didelėms arba vidutinio dydžio įmonėms. Stengdamiesi įsitvirtinti naujose rinkose, didžiųjų ERP pardavėjai dažnai taiko įvairias nuolaidas. Lietuvoje tokios nuolaidos siekia vidutiniškai 20-40%. Taigi ieškantiems naujos sistemos yra iš ko rinkti ir reikia tik nuspręsti, kuri sistema geriausiai atitinka įmonės poreikius. Deja praktiškai visada dideles sistemas tenka stengtis pritaikyti prie organizacijos, kadangi jos labai dažnai būna universalios [1].

Organizacijai yra reikalinga ERP sistema, kurios pagalba būtų galima kompiuterizuoti praktiškai visas veiklos sritis. Darbe yra nagrinėjama MFG/Pro sistema ir palyginama su kitom įvairių ERP sistemomis.

Pasirinkus sistemą (MFG/Pro) reikia nustatyti paketo vystymosi tendencijas, surandant skirtumus tarp versijų. Todėl yra palyginamos trys paskutinės MFG/Pro išleistos versijos tai 9.0 , eB2 ir eB2.1.

Pasirinkus labiausiai reikalavimus atitinkančia paketo versija (eB2), toliau analizuojama ir dirbama su moduliu priklausančiu logistikos ir finansinės veiklos sritims, vadinamu Intrastato modulis. Dabar Lietuvoje kampanijoms tai aktualu, kadangi valstyb neseniai įstojo į Europos Sąjungą, kur organizacijoms prekiaujančioms su kitomis ES šalių įmonėmis reikia pildyti Intrastato deklaraciją. Prieš įdiegiant ERP sistemą reikia įvykdyti tokius etapus:

- standartinio funkcionalumo pakete tyrimas;
- Lietuvoje keliamų Intrastato deklaracijos pildymo reikalavimų analizė;
- nustačius neatitikimus numatomų pakeitimų projektavimas;
- programinė realizacija;
- statinių duomenų integravimas (sukėlimas);
- modulio testavimas ir gautų rezultatų aprašymas.

Darbe yra siūloma kaip pritaikyti standartinį Intrastato modulį prie Lietuvoje keliamų deklaracijos pildymo reikalavimų., kadangi kiekvienoje ES šalyje yra tam tikrų skirtumų.

Eksperimento metu buvo naudojamasi sistemos MFG/Pro eB2 versija, kuri buvo paleista naudojantis Progress 9D platforma.. Eksperimento tikslas buvo ištyrus praplėsti MFG/Pro Intrastato modulio funkcines galimybės taip, kad jį naudojant būtų gaunami teisingi ir korektiški duomenys. Gauti rezultatai buvo patikrinti. Visi pakeitimai buvo programuojami 4GL kalba.

Projektavimo etape pateikiamos diagramos yra sukurtos ir išanalizuotos naudojantis CASE priemonė "Rational Rose 2000 Enterprise Edition".

# **2. Analiz s metod ir priemoni parinkimas**

Kadangi egzistuoja UML ir struktūrinis projektavimo metodai. Man šiame darbe gali tekti naudotis tiek vienu, tiek kitu, kadangi darbas susidės iš dviejų dalių.

UML metodą panaudojau aprašant sistemos reikalavimus, realizaciją ir probleminę sritį, kadangi tokiu būdu galima pakankamai aiškiai ir suprantamai šias dalis iš dėstyti.

Intrastato moduliui pateikti pakeitimai buvo suprogramuoti naudojantis 4GL kalba.

# **2.1 Veiklos tiksl modelis**

Magistrinio darbo metu buvo iškelti tikslai, kurie yra pateikiami žemiau esančiame paveikslėlyje (1 pav.):

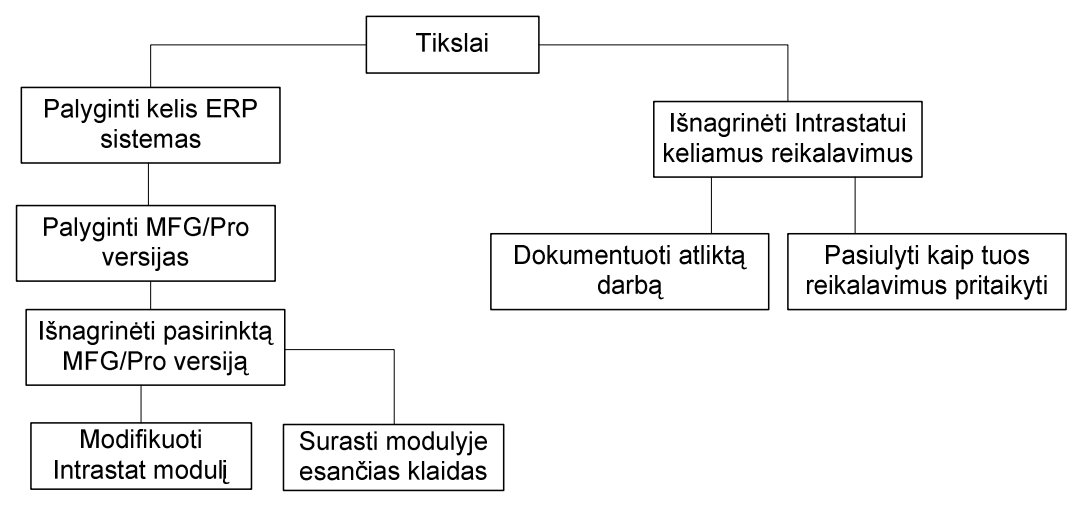

*1 pav. Veiklos tiksl modelis*

# **2.2 Ištekli resurs valdymo paket funkcini galimybi analiz**

Pasirenkant paketą reikia įvertinti kainą ir atsižvelgti ne vien į tai, kiek daug įvairių funkcijų turi programa, bet ir į tai, kiek užsakovui tų savybių reikės. Kaina ir funkcinės galimybės – tai ne paskutiniai faktoriai lemiantys pasirinkimą. Užsakovas turi sugebėti formuluoti funkcinius reikalavimus, suprasti paketų funkcines galimybes, mokėti įvertinti jų atitikima keliamus reikalavimus, įvertinti savo specialistų, kurie dirbs su tuo paketu, gebėjimus.

Čia užsakovui gali tekti samdyti ekspertus, kurie sugeba ivertinti paketo funkcines galimybes ir nustatyti nefunkcinius reikalavimus[2]. Naudojantis Internete rasta ekspertine sistema buvo gauti tokie rezultatai, palyginantys ERP sistemų funkcionalumą.

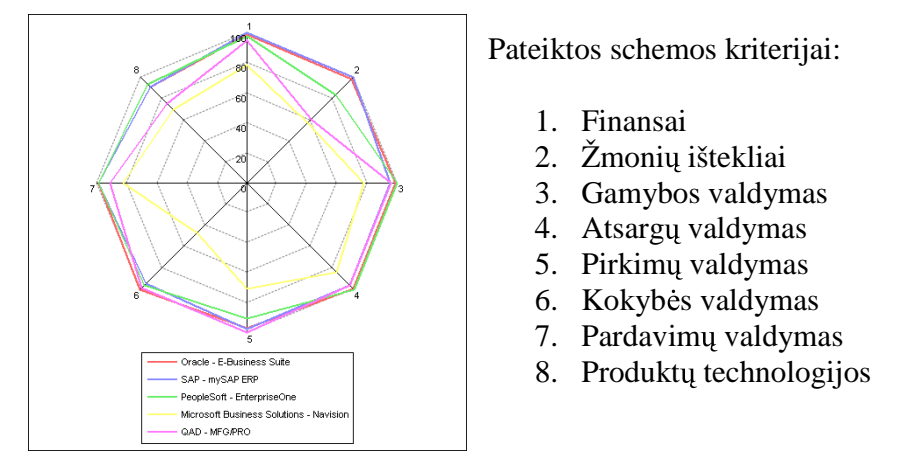

*2 pav. ERP sistem vairi moduli kompiuterizavimas laipsnis[2]*

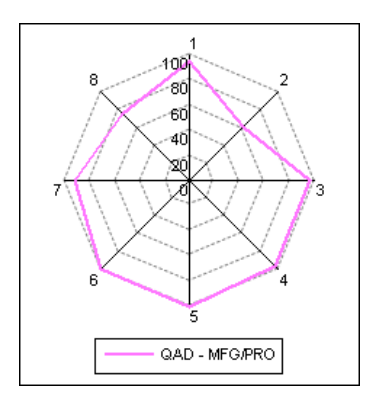

*3 pav. MFG/Pro vairi moduli kompiuterizavimas laipsnis[2]*

Kaip matome iš 2 antrame paveikslėlyje pateiktų grafikų praktiškai visų ERP sistemų kompiuterizavimo lygis pagal išvardintus kriterijus yra labi panašus, išskyrus "Navision". Viena iš silpniausiai kompiuterizuotų sričių MFG/Pro pakete yra žmogiškųjų resursų valdymas.

Turimos ir prieinamos informacijos ribose įvairių išteklių valdymo paketų funkciniai uždaviniai buvo sugrupuoti ir palyginimo tikslu patalpinti 1 lentelėje. Išskirtos uždavinių grupės orientuotos į įmones, kurioms labai svarbus ERP sistemose esantis nepertraukiamos gamybos modulis.

|                                 | <b>SAP</b>  | <b>J.D Edwards</b> | Oracle      | <b>MFG</b>     | <b>SYSPRO</b> |
|---------------------------------|-------------|--------------------|-------------|----------------|---------------|
| Automatinis komponentų          |             |                    |             | Pritaikyta     |               |
| performulavimas remiantis       |             |                    | Planuojama  | individualiam  |               |
| rinkinio bendra kaina           | Nepalaikoma | Modifikuojama      | igyvendinti | vartotojui     | Nepalaikoma   |
| Galiojimo datos                 |             |                    |             |                |               |
| suskaičiavimas ir suteikimas    |             |                    |             |                |               |
| pagamintai produktų partijai    | Nepalaikoma | Palaikoma          | Palaikoma   | Palaikoma      | Modifikuojama |
| Draudimas vartoti produkto      |             |                    |             |                |               |
| sudedamąsias dalis, kurių       |             |                    |             |                |               |
| galiojimo laikas yra pasibaigęs | Nepalaikoma | Palaikoma          | Palaikoma   | Palaikoma      | Modifikuojama |
| Galimybė suskaičiuoti           |             |                    |             |                |               |
| procentiškai, koks bus          |             |                    |             |                |               |
| priimtinas darbo užsakymas ar   |             |                    |             |                |               |
| pirkimo užsakymas               | Palaikoma   | Palaikoma          | Nepalaikoma | Palaikoma      | Nepalaikoma   |
| Medžiagų klasifikavimas         |             |                    |             |                |               |
| norint išvengti brokuotų        |             |                    |             |                |               |
| medžiagų panaudojimo ar         |             |                    |             |                |               |
| pardavimo                       | Palaikoma   | Palaikoma          | Palaikoma   | Palaikoma      | Nepalaikoma   |
| Kaštų apskaičiavimas            |             | Pritaikyta         |             |                |               |
| gaminimui naudojant ir          |             | individualiam      |             |                |               |
| grįžtamas atliekas              | Palaikoma   | vartotojui         | Palaikoma   | Palaikoma      | Nepalaikoma   |
| Nurodymas maks. ir min.         |             |                    |             |                |               |
| procentas atliekų, kurias       |             |                    | Planuojama  |                |               |
| galima perdirbti                | Palaikoma   | Modifikuojama      | igyvendinti | Modifikuojama  | Nepalaikoma   |
| Gaminio struktūros ataskaitos   |             |                    |             |                |               |
| gavimas įvedus komponentą ar    |             |                    |             |                |               |
| gaminį                          | Palaikoma   | Palaikoma          | Palaikoma   | Palaikoma      | Palaikoma     |
| Receptūrų ir našumo             |             |                    |             |                |               |
| modelių/technologinių           |             |                    |             | Pritaikyta     |               |
| instrukcijų integralumo         |             |                    |             | individualiam  |               |
| tikrinimas                      | Palaikoma   | Palaikoma          | Palaikoma   | vartotojui     | Palaikoma     |
| Receptūrų, sudarytų iš kelių    |             |                    |             |                |               |
| gaminių, taip kad būtų          |             |                    |             |                |               |
| mažiausia savikaina ir          |             |                    | Planuojama  | Palaikoma      |               |
| maksimalus pelnas               | Nepalaikoma | Palaikoma          | igyvendinti | tračios šalies | Modifikuojama |

**1 lentel. Maisto pramons gamybos valdymo uždavini grupavimas ir grupi palyginimas**

*Pastaba*: palaikoma reiškia, kad sistema pasižymi šia savybe (leidžia atlikti tokius veiksmus); modifikuojama reiškia, jog tai yra kuriama.

Taigi, kaip matyti (aukščiau pateiktoje lentelėje) iš tiesų didesnėse ERP sistemose iš esmės labai didelių, tiesiog esminių skirtumų nėra, skiriasi tam tikri išskirtiniai atvejai. Ir tai svarbesnes savybes dažniausiai planuojama gyvendinti kitose versijose, kadangi jos jau yra kūrimo procese. Pagal gamybos kompiuterizavimo laipsnį reikėtų išskirti tris paketus -J.D.Edwards, MFG/Pro ir SAP. Nors SYSPRO sistema yra gana stipriai paplitusi, ji dar nėra pasiekusi tokio kompiuterizavimo lygio. Darbe yra nagrinėjamos sistemos turinčios kompiuterizuotus gamybos modulius, kadangi Lietuvoje ERP sistema su Intrastato moduliu

labiausiai tikslinga būtų įsidiegti gamybinėms organizacijoms. Vien tik prekyba užsiimančiom firmom labiau apsimokėtų pirkti tik Intrastato deklaracijai skirtą paketą.

Šitame skyrelyje palygintos žinomų didelių paketų, turinčių gamybos modulius, funkcinės galimybės. 4 ir 5 paveikslėliuose pareiktos dvi diagramos [2], kurios iliustruoja gamybos ir atsargų valdymo procesų kompiuterizavimo laipsnį.

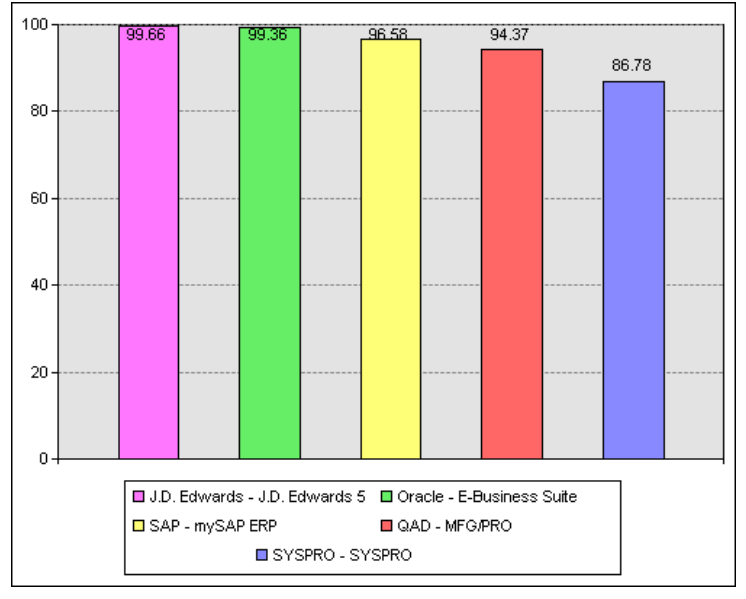

*4 pav. Gamybos valdymo proces kompiuterizavimo laipsnis [2]*

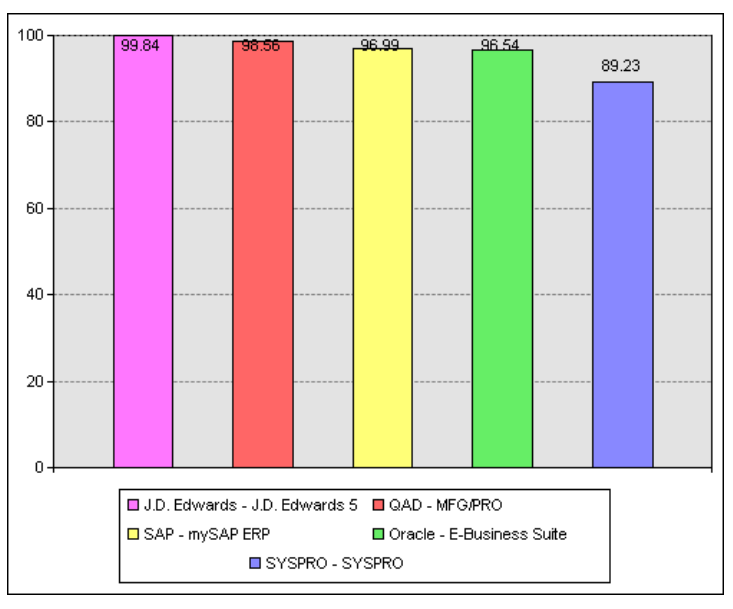

*5 pav. Atsarg valdymo proces kompiuterizavimo laipsnis [2]*

Kaip matyti iš diagramų, paketai savo gamybos procesų kompiuterizavimo lygiu yra gana panašūs. Kadangi MFG\Pro produktas pagal savo kainą ir kokybės santykį yra priimtiniausia, bei vis daugiau populiarumo sulaukia rytu Europos šalyse, pateiksime trumpa QAD organizacijos ir jos produkto charakteristiką. QAD produktu MFG\Pro naudojasi automobilių, maisto, gėrimų, elektronikos, medicinos ir pramoninių prekių gamintojų atstovai. Jau dabar šis produktas yra naudojamas daugiau kaip 80 šalių ir parduota apie 5400 imonių licenzijų. Galima sutikti, kad nė vieno paketo nepasisektų parduoti tokiai gausybei šalių, jei būtų galima dirbti su juo tik viena kalba. MFG/Pro paketų yra sukurta net 26 kalbomis, tarp kurių, yra ir lietuvių kalba [3].

Atlikus analizę, kaip pagrindinį MFG/Pro sistemos privalumą, lyginant su kitomis kompiuterizuotomis apskaitos ir valdymo programomis, reikia ivardinti jos vientisuma ir galimybę valdyti atsargas, pradedant jų poreikio planavimu, pereinant gamybos stadiją ir baigiant pagaminto produkto išleidimu pirkėjui. MFG/PRO teikia galimybę fiksuoti atsargų pirkimą, gauti detalią informaciją apie jų sandėliavimą, įsigijimo ir galiojimo datas, suteikti atsargoms įvairias būsenas, tuo ribojant jų judėjimą įmonės viduje (pvz. apsaugant išbrokuotą partiją nuo galimo pardavimo ir pan.), sekti produkcijos gamybą, valdant receptūras ir technologines instrukcijas, ir analizuoti medžiagų sunaudojimo skirtumus, prognozuoti gaminio savikaina, valdyti informacija apie pagaminta produkcija, jos realizacijos terminus, registruoti toje pačioje apskaitos sistemoje pirkėjų užsakymus ir atlikti produkcijos paskirstymą kiekvienam klientui pagal jo pageidaujamas datas ir kiekius, išrašyti sąskaitas už atkrovimus ir registruoti pinigines plaukas [11]. Taigi MFG/PRO apima visas pagrindines įmonės veiklos sritis ir suteikia galimybę priiminėti valdymo sprendimus remiantis vienoje apskaitos sistemoje sukaupta informacija. Tačiau MFG/PRO paketas, kaip ir daugelis kitų, neapima specifinių, kiekvienai individualiai imonei būdingų funkcijų, pavyzdžiui, alternatyvių nelinijinių technologinių maršrutų optimizavimo, vienetinio darbo užmokesčio skaičiavimo uždavinių, standartinėse versijose nenumatyta galimybė gatavos produkcijos realizaciją praplėsti nuosavu prekybiniu tinklu. Be to, keičiantis verslo įstatyminei bazei ir vystant kooperacinius ryšius programinius modulius tenka pakeisti ir sukurti naujus arba spręsti pagrindinių ir specialiosios paskirties paketų integracijos uždavinius [8].

#### **a) SAP**

SAP paketo kūrėjai yra pagrindiniai ne tik OAD kampanijos konkurentai, bet ir visu firmų kuriančių ERP sistemas. Be jokių abejonių šioje programoje yra finansų, gamybos, marketingo, darbo užmokesčio apskaitos moduliai. Taip pat yra galimybė fiksuoti atsargų pirkimą, gauti informaciją apie jų sandėliavimą. Tačiau šio paketo kaina nėra nurodoma, kadangi ji svyruoja priklausomai nuo kiekvieno kliento poreikių, bei nuo to kaip sunku SAP

paketo savybes pritaikyti organizacijos tikslams. Ši pritaikyma dažnai atlieka programa parduodančios imonės ir baigus diegimą, klientui daryti didesnius funkcinius pakeitimus sistemoje yra gana problematiška, kadangi jis nėra ekspertas. Dėl ko pirkėjui vėliau gali kilti problemų keičiantis reikalavimams, todėl paketas praktiškai yra skirtas didelėms arba bent jau vidutinio dydžio organizacijoms [3, 4], kurios gali leisti sau samdytis ekspertus, kai prisireikia specifinių patobulinimų.

#### **b) SYSPRO**

SYSPRO paketas atsirado Pietų Afrikoje. Jau šią verslo valdymo sistemą yra isigijusios daugiau kaip 6000 įvairiausių kampanijų pasaulyje, daugiau kaip 50 šalių. Programa turi daugiau kaip 40 modulių, pradedant nuo apskaitos, pirkimų, pardavimų, atsargų valdymo, planavimo ir kt. SYSPRO leidžia vartotojui klasifikuoti pagamintą produkciją, peržiūrėti turimus likučius sistemoje, apskaičiuoti gaminio savikainą, valdyti receptūras. Yra ir dar daugiau panašių savybių, kurios kartojasi visose gamybos modulius turin čiose sistemose [3, 5].

### c) **Programinė ir techninė įranga**

#### *MFG programin rangos architekt*-*ra ir technins rangos platformos* [3]*:*

Pagrindinės kalbos: Progress, Java, HTML.

Duomenų bazės: Progress, Oracle.

*Operacin terp:* Windows 3.1, Windows 95/98, Windows 2000, Linux, OS/2, OS 400, Dec Alpha, IBM AIX, WIN NT, WIN NT, Novell Netware, HP-UX, Sun Solaris, Windows NT, MS DOS, MacOS, MS DOS 3.3 ar vėlesnė, UNIX, Windows Me, Windows XP

#### *Kietasis diskas:* 15 MB.

#### $SAP$  *programinė įrangos architektūra ir techninės įrangos platformos* [6]:

Pagrindinės kalbos: ABAP, Java,

Duomenų bazės: visos.

Operacinės: praktiškai visos.

#### $SYSPRO$  *programinė įrangos architektūra ir techninės įrangos platformos* [3]:

Pagrindinės kalbos: SQL, Cobol.

Duomenų bazės: SQL Server, C-ISAM.

**Operacinė terpė:** Windows: 95, 98, 2000, XP, NT, Unix, Linux, Solaris, HP, AIX, Novell Netware [4]

# **2.3 MFG/PRO versij skirtumai ir vystymo tendencijos**

# **2.3.1 Savyb s, kuriomis prapl sta eB2 lyginant su 9 versija**

MFG/Pro eB2 versija lyginant su 9 buvo gana stipriai papildyta naujomis savybėmis, kurios palietė praktiškai visus pakete esančius modulius. Dabar kaip tik ir bus aptarti keli svarbesni pakeitimai.

#### *Pasikeitimai vartotojo ssajoje*

- $\checkmark$  Tinklo vartotojo sąsaja (angl. "Network User Interface"(NetUI)) buvo pakeisti į QAD sukurtą "Desktop" versiją, kuri leidžia vykdyti daugumą MFG/Pro funkcijų HTML'e (vietoj telnet).
- $\checkmark$  Meniu punktai, kurie buvo paremti Objektinių Komponentų Modeliu (angl. "Objekt-Based Component Model"(OBCM)), buvo pakeisti naujesne versija, pasižyminčia geresnėmis eksploatacinėmis savybėmis ir standartinėmis vartotojo sasaja.

### *Pasikeitimai finansuose*

- $\checkmark$  Gaminio kategoriju apskaitai detalizuoti ivestos funkcijos, kuriose galima aprašyti išskirtinius pirkimo ir darbo užsakymų sąskaitų variantus. Tai yra jei už konkrečios grupės pirkėjų gaminių kategoriją sumokėti pinigai turėtų patekti į kitas saskaitas, ta ir galima nurodyti naujose funkcijose.
- $\checkmark$  Atsirado naujas finansinis modulis skirtas logistikai, kuriame sekama trečiose šalyse sandėliuojamų prekių, atsirandančios transportavimo metu, išlaidos.
- $\checkmark$  Organizacijoms, kurios turi kelias buveines įvestas į sistema, nebereikia aprašyti standartinių kaštų tam pačiam produktui esančiam skirtingose buveinėse (filialuose). Pastaba: visi buveinių duomenys būtinai tokiu atveju turi būti vienoje duomenų bazėje.

### *Prekiu paskirstymo* (angl. "distribution") *modulyje* atsirade *skirtumai*

- $\checkmark$  Atsargos, įvedant pardavimų užsakymą, gali būti specialiai rezervuotos konkrečiam klientui.
- $\checkmark$  Pirkimų užsakyme yra nurodoma buveinė į kurią turi patekti pristatoma (pajamuojant) nomenklatūrinis vienetas (perkama prekė ar pan.). eB2 versijoje pajamuojant prekes galima nukreipti kitą filialą, nepervedant iš naujo užsakymo.
- $\checkmark$  Užsakymų vykdymas eB2 versijoje gali būti kontroliuojamas naudojantis projekte numatytų prekių kiekiu.

## *Skirtumai gamybos modulyje*

- $\checkmark$  Informacija apie darbo užsakymų uždarymo arba išrašymo datas dabar jau matoma ir ataskaitose, skirtose istoriniams duomenims pavaizduoti ("history reports")
- $\checkmark$  Tiek Progress'o, tiek Oracle'o aplinkose eB2 versijoje galima naudoti "Progress Application Server", kad pagreitinti MRP ir DRP vykdyma (naudojant ,,multithreding").

## *Pasikeitimai tiekimo grandin*-*s modulyje*

 $\checkmark$  Buvo išplėstos elektroninio duomenų apsikeitimo (EDI) galimybės ir nuo eB2 versijos pradėta palaikyti dokumentų importas arba eksportas **XML** formatu

## *Pasikeitimai sistemoje*

- $\checkmark$  MFG/Pro eB2 versijoje yra išplėstos priejimo prie funkcijų valdymo ir apsaugos savybės.
- $\checkmark$  į eB2 versiją įtraukta pardavimo užsakymų pasikeitimų sekimo mechanizmas. Yra galimybė tiesiog pažymėti ką norite sekti ir paleidus ataskaitą bus matomii visi įvykę pasikeitimai.

# **2.3.2 Savyb s, kuriomis prapl sta eB2.1 lyginant su eB2 versija**

MFG/Pro eB2.1 yra pristatoma nauja architektūros koncepcija, orientuota į organizacijos duomenis, norint eliminuoti poreikį palaikyti ir valdyti kelias skirtingas duomenu bazes. Ši savybė skirta jau pakankamai stambioms organizacijoms, kurios turi savo atstovybes skirtingose šalyse su skirtingomis pagrindinėmis valiutomis, todėl Didžiosios Knygos turi būti atskirtos. Šių duomenų bazių palaikymas dažniausiai reikalauja papildomų informacinių sistemų resursų. eB2 versijoje yra realizuota domeno koncepcija, kuri skirta palaikyti daugelį verslo operacijų vienoje bazėje. Žemiau yra pateiktas paveiksliukas, kuriame iliustruota kaip kelios DB galima realizuotos naudojantis naująja koncepcija.

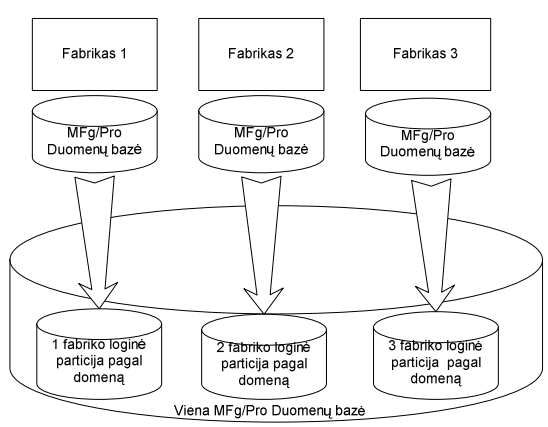

*6 pav. Naujoji domen koncepcija*

Vieni duomenys, tokie kaip sistemos vartotojų sąrašas, šalių ar valiutų kodai ir pan. aprašomi bendrai. Kiti duomenys atnaujinami priklausomai nuo domeno prie kurio yra priskirti [9]. eB2.1 versijoje diegiant kelias skirtingas kalbas yra galima tai atlikti skirtingose domenuose. skirtingas atlikti skirtingose

# **2.4 Projekto tikslas ir jo pagrindimas, kokyb s kriterij apibr žimas**

### **2.4.1 Projekto tikslas**

Šis projektas remiasi MFG/Pro paketo galimybių nagrinėjimu, bei funkcinių galimybių praplėtimu. Buvo pasirinkta tyrinėti logistikai ir finansinei veiklai priklausantys moduliai, vadinamas Intrastatu. Modulio aktualumas pasireiškia tuo, kad iki 2004 m. Gegužės 1 d. Lietuvos užsienio prekybos statistika buvo rengiama remiantis muitinės deklaracijos (Bendrojo dokumento) duomenimis, tačiau Lietuvai įstojus į ES, muitų sienos tarp Lietuvos ir kitų šalių narių buvo panaikintos. Lietuvos eksportuotojams ir importuotojams, prekiaujantiems su ES šalimis narėmis, nebereikia pildyti Bendrojo dokumento, supaprastėjo prekių gabenimo formalumai, todėl yra daug lengviau plėtoti savo veiklą. Bet ES yra įdiegta duomenų surinkimo sistema, pavadinta Intrastatu. Šios sistemos tikslas yra tiesiogiai iš įmonių rinkti duomenis apie prekybos srautus tarp Europos Sąjungos šalių narių.

Nuo įstojimo į ES dienos Lietuvoje buvo įdiegta Intrastato sistema. Lietuvos užsienio prekybos duomenys buvo išskaidyti į dvi dalis: Ekstrastatą ir Intrastatą. Ekstrastatas - duomenų apie Lietuvos prekybą su ne Europos Sąjungos valstybėmis surinkimo sistema. Jos pagrindiniu duomenų šaltiniu išliks muitinės deklaracijos (Bendrojo dokumento) duomenys. Prekybos su ne Europos Sajungos šalimis apskaitoje esminių pasikeitimų nebus.

Kadangi MFG/Pro sistemoje Intrastato modulis egzistuoja, vadinasi dar vieno naujo kurti nereikia organizacijoms isigijusioms ši produktą, tačiau visų Lietuvoje keliamas sąlygos deklaracijos pildymui standartinis modulis netenkina.

### **2.4.2 Darbo pagrindimas ir kokyb s kriterij apibr žimas**

Kadangi Intrastato ataskaitas privalo teikti visi pridėtinės vertės mokesčio mokėtojai (PVM mokėtojais) įvežę ir (arba) išvežę prekes i ES valstybes ir kurių metinė vertė didesnė nei Statistikos departamento apskaičiuotoji riba. Lietuvoje kaip ir visose ES valstybėse už Intrastato duomenų nepateikimą numatyta teisinė atsakomybė. Kadangi MFG/Pro paketą būtų

patartina pirkti vidutiniai arba dideliai gamybiniai organizacijai, todėl jai praktiškai reikės naudotis šiuo moduliu.

Intrastato duomenys yra svarbūs sudarant Lietuvos Respublikos mokėjimų balansa ir nacionalines sąskaitas. Taip pat valstybines institucijos naudoja šiuos duomenis vertinant Lietuvos ekonominę raidą, sudarydamos ūkio plėtros programas, nustatydamos prekybos politikos kryptis. [7]

Kadangi nėra visose Europos Sąjungos šalyse vienodai ir vienareikšmiškai apibrėžtų Intrastato ataskaitos sudarymo kriterijų, todėl nagrinėjamame MFG/Pro pakete šis modulis nėra pilnai pabaigtas.

Šio darbo kokybė, nauda ir motyvacija yra labai praktiška, kadangi už pateikiamus Intrastato duomenis atsako pati organizacija, o ją bet kada gali tikrinti muitinės (ar finansų) departamentas ir radusi klaidų taikyti pinigines baudas. Todėl modulis turi pateikti visada teisingus rezultatus. Kadangi dar nėra labai griežtai apibrėžti reikalavimai, todėl modifikacijos turi būti padarytos gana lanksčios, kad jas būtų galima pritaikyti prie vis dar besikeičiančių keliamų sąlygų. Tačiau tuo pačiu metu jos turi išpildyti visus Lietuvos Vyriausybės jau keliamus reikalavimus.

## **2.5 Intrastato modulis MFG/PRO**

Dabar trumpai bus apibrėžti etapai, kaip reikėtų paleisti MFG/Pro Intrastato modulį, jei modulio standartinis funkcionalumas tenkina vartotoją. Žemiau pateiktame 7 paveikslėlyje yra pateikiamas bendra Intrastato darbo eiga:

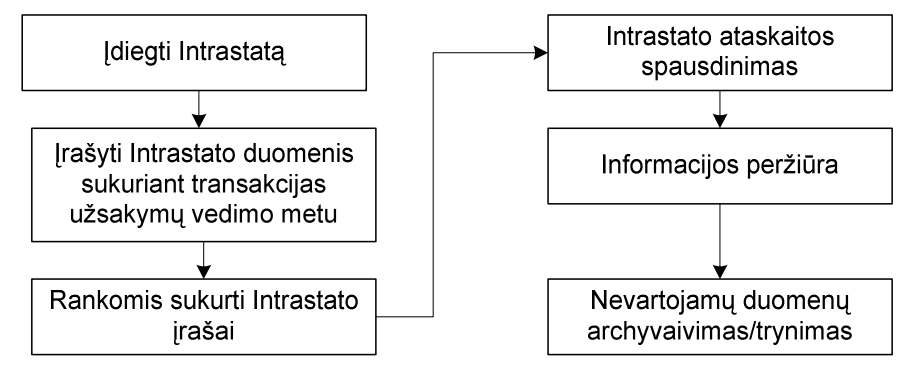

*7 pav. Bendra Intrastato darbo eiga*

Pirmose trijose etapuose duomenys yra irašomi į modulį, o paskutiniuose trijose jie ištraukiami iš sistemos. Pirmąjį etapą būtų galima dar smulkiau suskaidyti į: statinių duomenų suvedimą, pusiau dinaminių duomenų įvedimą, valdančiame kataloge esančių parametrų nustatymus, kitose moduliuose esančių duomenų pilnumo ir teisingumo užtikrinimą [12].

# **2.6 Pildomos deklaracijos analiz**

Dabar trumpai bus peržvelgti Lietuvos Respublikos keliami reikalavimai Intrastato deklaracijos pildymui.

Intrastato ataskaitos turi būti pateikiamos kartą per mėnesį. Deklaracija teikiama už praėjusi mėnesi iki dešimtos einamojo mėnesio darbo dienos. Ataskaitoje turi būti pateikiama informacija apie išvežtas iš Lietuvos arba įvežtas prekes į Lietuvą. Detalesnę informaciją apie prekes, kurios turi ir kurios kaip tik neturi būti įtrauktos į ataskaitą galima rasti knygoje "Intrastato ataskaitų pildymo vadovas".

Pirmo lapo antraštėje pateikiami duomenys apie PVM mokėtoja. Tai PVM mokėtoja identifikuojantis kodas, kuris registruotas registre Lietuvoje, dar nurodomas tikslus buveinės adresas, pašto indeksas, telefono numeris, jeigu yra elektroninio pašto adresas ir fakso numeris. Duomenys apie deklarantą yra analogiški, tačiau ši skiltis pildoma, kai duomenis pateikia tarpininkas. Nagrinėjamu atveju jokio tarpininko nebus, nes priešingu atveju neapsimokėtų sistemoje įdiegti Intrastato modulio.

Pildant duomenis apie prekę reikia nurodyti: jos eilės numerį, trumpą prekės aprašymą ir aštuoniaženkli koda, kuris yra paimtas iš Lietuvos muitu tarifu ir užsienio prekybos statistikos nomenklatūros (kodų lentelės). Pavyzdžiui jei jūsų pirkimo (pardavimo) dokumentuose nurodyta prekės pavadinimas yra "Akiniai nuo saulės su plastikiniais lęšiais", tokiu atveju įrašomas kodas "90041091". Išvežimo ataskaitose reikia nurodyti apskritį, kurioje buvo pagaminta, surinkta ar kaip nors kitaip sumontuota išvežama prekė. Dar deklaracijoje turi būti nurodomi transporto rūšies, sandorio ir pristatymo salygų kodai. Jų reikšmių lenteles galima rasti knygos "Intrastato ataskaitų pildymo vadovas" prieduose. Priklausomai nuo to ar prekės yra išvežamos ar įvežamos turi būti nurodoma šalis kur prekės bus, arba iš kur bus gautos. Visoms prekėms turi būti nurodomos kilmės šalys, tai valstybė kurioje buvo pagaminta (sumontuota ar pan.) prekė. Būtinai turi būti irašyta kiek prekė sveria, matavimo vienetai ir kiekis išreikštas mato vienetais. Nurodomi ir finansiniai duomenys, tai faktūrinė ir statistinė vertės išreikštos litais (3 priedas).

Faktūrinė vertė – tai nustatyta mokestiniais tikslais apmokestinamoji prekės vertė.

Statistinė vertė – tai prie faktūrinės vertės pridėtos įvairios pridėtinės išlaidos sumokėtos už prekių gabenimą (draudimo, transportavimo išlaidos ar pan.).

Pastaba: kai sąskaitoje vertės nurodytos ne litais turi būti taikomas oficialus Lietuvos banko nustatytas valiutos keitimo kursas.[7]

# **3. Intrastato moduliui keliami reikalavimai**

Šio darbo užduočių projektavimui atlikti buvo panaudotas: Rational Rose 2002 paketą. Ši priemonė buvo pasirinkta dėl galimybės kurti įvairias projektavimui reikalingas diagramas.

## **3.1 Bendrieji Intrastato modulio kriterijai**

Suformuluosiu kriterijus, kurie turėtų būti tenkinami prieš pradedant naudotis Intrastato moduliu sistemoje. Taigi turi būti:

- $\checkmark$  aiškiai ir vienareikšmiškai organizacijoje apibrėžta, vartotoju atsakomybes;
- $\checkmark$  i sistema suvesti visi statiniai duomenys: pristatymo sąlygų, transakcijų pobūdžio ir Transporto tipų (bei rūšių) klasifikatoriai;
- $\checkmark$  visoms prekėms, kurių matavimo vienetai ne "kg" į sistemoje įvestos svorių konversijos;
- $\checkmark$  nustatytos visų tiekėjų ir klientų šalys ir įvestos į sistema;
- $\checkmark$  teisingai skaičiuojama prekės statistinė ir faktūrinė vertės, bei apibrėžti kriterijai kaip jas apskaičiuoti;

## **3.2 Deklaranto panaudojimo modelis**

Deklarantas – tai žmogus, kuris organizacijoje atsakingas už teisinga Intrastato deklaracijos pateikimą Muitinės departamento Statistikos analizės skyriui. Jis bendrai sutikrina ar transakcijos sukurtos sistemos sutampa su sąskaitomis, kurios buvo gautos arba išrašytos. Kadangi pakete tam tikrose moduliuose sukurtos transakcijos nepatenka į Intrastato transakcijų registrą, todėl jam kartais gali tekti jas sukurti rankiniu būdu. Kaip jau buvo minėta, jog nėra bendrai apibrėžta statistinės vertės skaičiavimo formulė, todėl naudodamasis papildomai suprogramuotomis funkcijomis deklarantas atnaujina prekių vertes ataskaitoje. Atspausdindamas deklaraciją ir uždėjęs požymį "Final", jis patvirtina, kad transakcijos visos yra teisingos, jų nebus galima keisti ir tokie skaičiai bus pateikti ataskaitoje.

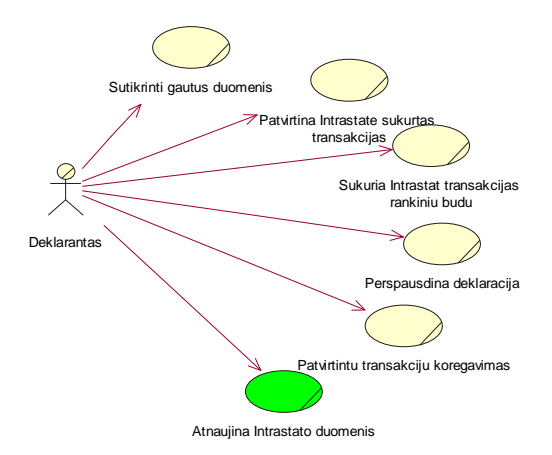

*8 pav. Deklaranto panaudojimo atvejo modelis*

Jei muitinės departamentui patikrinus, randamos klaidos deklaracijoje, tokiu atveju į sistema rankiniu būdu įveda atvirkštinė blogajai ir tada suvedama gera (datos turi būti tokios pat kaip originalioje trans.). Jos ir patvirtinamos.

# **3.3 Tiekimo vadybininko panaudojimo atvejo modelis**

Tiekimo vadybininkas yra atsakingas už tokius darbo procesus, kaip organizacijos žaliav tiekėjų paieška, sutarčių sudarymu, reikalingų atsargų užsakymu. Vadybininkas visada pateikia duomenis apie naujus tiekėjus statinius duomenis vedančiam asmeniui į sistemą. Įvedant duomenis apie tiekėją (pirkėją) būtina nurodyti šalį, kurioje yra jo firma, kadangi pagal tai Intrastato modulyje bus tikrinama ar prekės vežamos iš (i) ES.

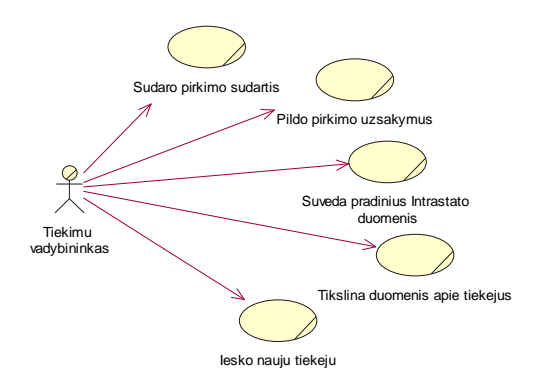

*9 pav. Tiekimo vadybininko panaudojimo atvejo modelis*

Būtent pirmuosius dinaminius nepatvirtintus duomenis patenkančius į Intrastato modulį iveda vadybininkas, tai yra informacija susijusi su užsakymu: sandoris, pristatymo sąlygos ir transakcijų pobūdis.

# **3.4 Intrastato modulio panaudojimo atvejo modelis**

Žemiau pateiktoje schemoje pavaizduota Intrastato modulio panaudojimo atvejis. Kaip matosi iš schemos į modelį patenka duomenys praktiškai iš visų MFG/Pro paketo sferų (išskyrus gamybos modulį) [10].

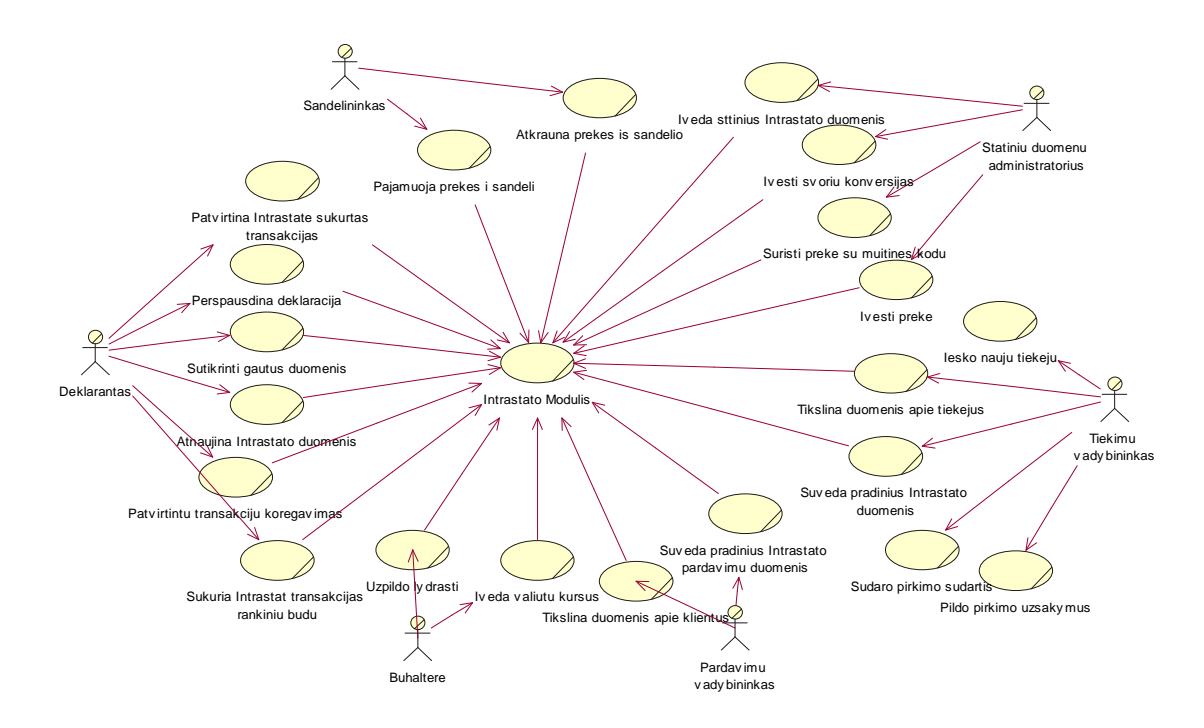

*10 pav. Tiekimo vadybininko panaudojimo atvejo modelis*

## **3.5 Deklaranto sek ir bendradarbiavimo su sistema diagramos**

Sekų diagramos – rodo aktoriaus sąveikas su sistema. Panašiomis sekų diagramomis galima vaizduoti sistemų sąveiką. Žemiau pateikta schema kaip tik ir iliustruoja deklaranto sąveiką su sistema. Panašiai sąveikauja ir kiti sistemos vartotojai, tik skiriasi moduliai, kuriuos vartotojai keičia ir gali prieiti.

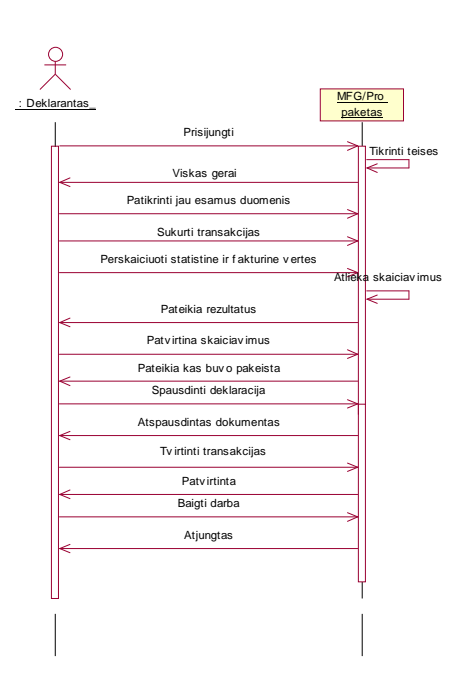

*11 pav. Deklaranto sek diagrama*

Deklarantas pradėdamas dirbti su paketu suveda savo prisijungimo vardą ir slaptažodį. Sistema savo DB patikrina ar toks vartotojas yra ir kokias jam teises priskirti. Priskyrus klientui deklaranto teises jis nebe mato funkcijų, kurios priskirtos kitoms vartotojų grupėms (pavyzdžiui gamybos modulio ar tam tikrų finansinių procedūrų). Deklarantas įeina į Intrastato modulį, ten pasileidžia ataskaitas ir pagal gautus rezultatus susitikrina duomenis su tais, kuriuos turi surinkęs per mėnesį. Jei yra duomenų, kurie nepateko į Intrastato istorinius duomenis, jis rankomis sukuria tas transakcijas. Atliekamas statistinės ir faktūrinės verčių perskaičiavimai, bei gautų rezultatų atnaujinimas transakcijose. Jei viskas gerai tada spausdinama deklaracija ir patvirtinamos visos tą mėnesį sukurtos transakcijos, kad jų nebūtų galima modifikuoti.

Kitu pjūviu (stebint bendraujančių objektų architektūrą) tą pačia informaciją butų galima pavaizduoti bendradarbiavimo diagrama, kuri atrodytų taip:

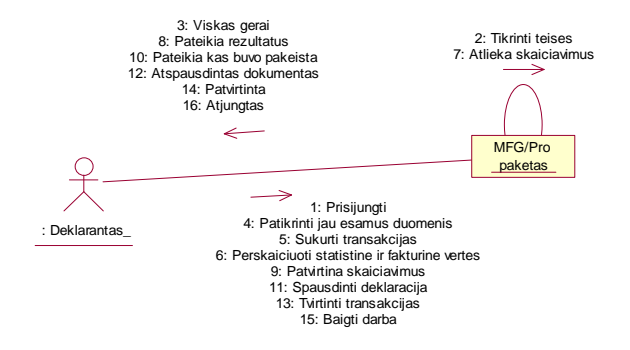

*12 pav. Deklaranto bendradarbiavimo diagrama*

## **3.6 Sistemos veiklos diagrama**

Veiklos atvejų modelyje sistemos veiklos diagramą panaudojame veiklos procesų modeliavimui.

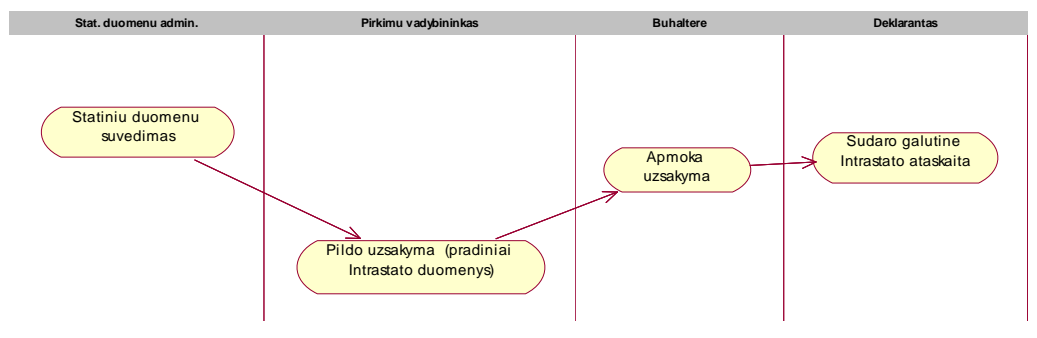

*.13 pav. Paprasta Intrastato veiklos diagrama*

Žmogus atsakingas už statinių duomenų suvedimą, vieną kartą užpildo sistemoje reikiamus duomenis. Pirkimų vadybininkas naudodamasis sistemoje jau esančiais duomenimis, vesdamas pirkimo užsakymą, suveda pradinius dinaminius duomenis. Buhalterė pagal gautus važtaraščius apmoka užsakymą, įvestos sumos nueina į Intrastato modulį. Naudodamasis surinktais duomenimis deklarantas sudaro galutinę ataskaitą.

Detalesnė veiklos diagramą naudojame veiklos modeliavimo etape, aprašant darbų sekų procesus.

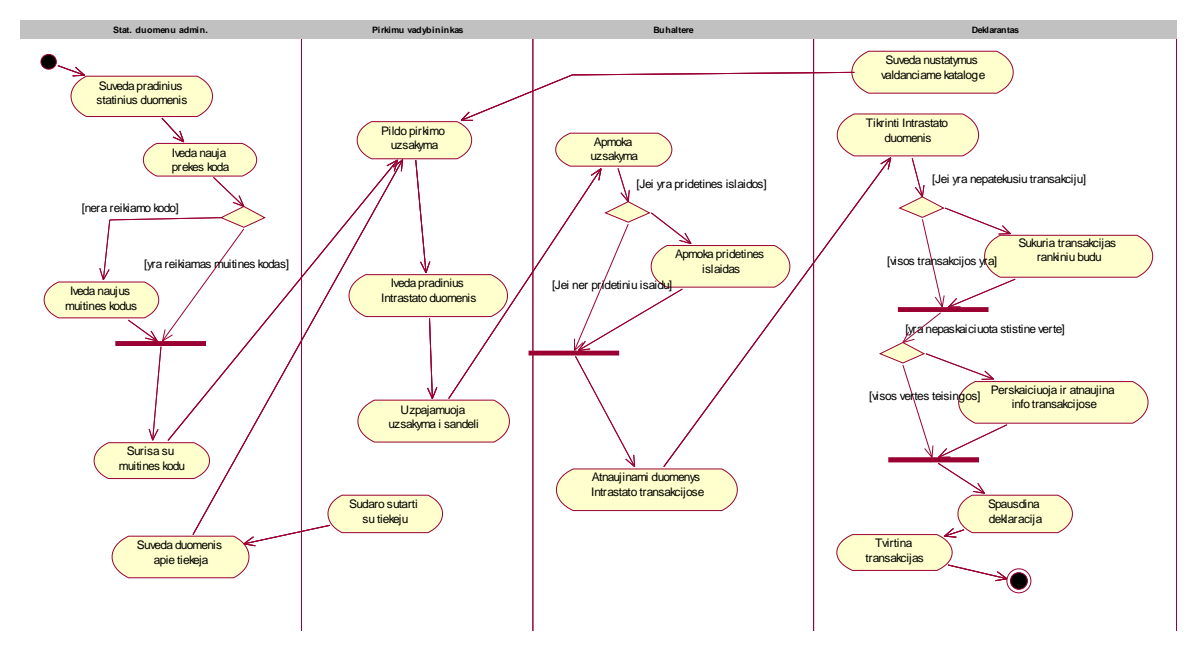

*14 pav. Detali Intrastato veiklos diagrama*

Statinių duomenų administratorius vieną kartą užpildo sistemoje reikiamus duomenis Intrastato modulio duomenis. Kiekvieną kartą vesdamas į sistemą naują prekės kodą ir duomenis apie tą prekę, jis turi nurodyti surišimą prekės kodo ir muitinės kodo, jei tokio kodo nėra sistemoje, vadinasi jį reikia įvesti tam pačiam administratoriui. Deklarantas prieš pradedant naudoti Intrastatą, valdančiame kataloge suveda pagrindinius nustatymus moduliui. Pirkimų vadybininkas naudodamasis sistemoje jau esančiais duomenimis, vesdamas pirkimo užsakyma, suveda ir pradinius dinaminius Intrastato duomenis. Buhalterė pagal gautas sąskaitas užpildo lydraščius, įvestos sumos už prekes, bei pridėtinės išlaidos nueis į Intrastato modulį. Deklarantas sukuria Intrastato transakcijas rankiniu būdu, jei buvo atsargų judėjimai tose moduliuose iš kurių duomenys nepatenka į Intrastatą. Atliekamas statistinės ir faktūrinės verčių perskaičiavimai, bei gautų rezultatų atnaujinimas transakcijose. Jei viskas gerai tada spausdinama deklaracija ir patvirtinamos visos tą mėnesį sukurtos transakcijos, kad jų nebūtų galima modifikuoti.

## **3.7 Specifikacija reikalingiems pataisymams**

Kadangi standartiškai Intrastato modulyje sukurtose transakcijose visiškai nėra apskai čiuojama statistinė vertė. Iš tiesų su šia verte nėra atliekamos jokios operacijos, išskyrus tuos atvejus, kai už prekes atsiskaitoma kitos šalies valiuta, tada statistinė vertė būna konvertuojama į pagrindinę sistemos valiutą. Nors būtų galima tiesiog užrašyti paprastą formulę funkcijoje, kuri ir apskaičiuotų šią vertę. Tačiau šioje vietoje ir iškyla problema, kadangi į statistinę vertę turėtų įeiti pridėtines išlaidos, kurios išskirtiniai atvejais gali keisti net ir faktūrinę prekės vertę, o ribos kur, kada ir kokios papildomos išlaidos turi patekti kol kas nėra vienareikšmiškai apibrėžtos. Pridėtinėmis išlaidomis gali būti mokesčiai už transportavimą iki (arba nuo) Lietuvos valstybės sienos ar už krovinio draudimą ir panašiai. Vadinasi siūloma modifikacija turi būti lanksti, todėl vienas iš sprendimo variantų yra toks:

Kada yra gaunama sąskaita organizacijoje už prekes ir jei joje yra įrašytos kokios nors pridėtinės išlaidos, tokiu atveju siūloma suvesti tas pridėtines į tą patį pirkimo užsakymą. Prieš tai turi būti sukurtas nomenklatūrinis vienetas (NV) ir gaminio kategorijos toms išlaidoms. Suvedant NV į pirkimo užsakymai, reikia būtina pažymėti, jog tai nėra produktas. Turint tokius pradinius dinaminius duomenis

• Reikia sukurti antrą valdymo katalogą, kuriame deklarantas galėtų nurodyti kokių gaminių kategorijų pridėtinės išlaidos turėtų patekti į statistine verte ir kurios į faktūrine. *Pastaba:* nurodyti dvi tokias pačias prekių kategorijas ieinančias į skirtingas vertes sukurtame valdančiame kataloge neturi leisti. Tokiu atveju duomenys susidubliuotų, nes visa faktūrinė vertė turi būti įtraukta į statistinę vertę.

· Reikia sukurti ataskaitą, kurią paleidus būtų atnaujinami Intrastato transakcijose saugomi duomenys. Turi būti galima nurodyti sistemoje jau esančių Intrastato transakcijų ID, užsakymo numerių ar datų intervalus į kuriuos patenkančius įrašus ir modifikuotų. Toks funkcionalumas padėtų išvengti klaidų, būtų lengviau testuoti atliktus pakeitimus ir sutrumpėtų programos vykdymo laikas, nes netikrintų nereikalingų irašų. Taip pat ataskaitoje turi būti laukas, kuris žymi ar bus atnaujinami duomenys Intrastate, ar tik bus peržiūrimas siūlomas atnaujinimui variantas. Programa atliekanti skaičiavimus visų pirma turi tikrinti ar buvo užsakyme, kurio numeris yra tikrinamoje transakcijoje, perkamos (ar parduodamos) paslaugos. Tos pridėtines išlaidas, atsižvelgiant į nustatymus esančius sukurtame valdančiame kataloge, padidintų visų prekių esančių užsakyme statistinę, faktūrinę vertes.

*Pastaba:* galimas ir kitas variantas, tai ODBC (angl. Open DataBase Conection) tvarkyklės kūrimas. Ji būtų tiesiogiai sujungta su specialiai Intrastato deklaracijai formuoti sukurta duomenų baze ir iš MFG/Pro sistemos perduotų reikalingus duomenis. Tačiau šis variantas darbe nebus nagrinėjamas.

# **4. Programinio produkto testavimas**

Eksperimento metu buvo analizuojamas MFG/Pro paketas, konkrečiai Intrastato modulis. Išsiaiškinus Lietuvos Respublikos Muitinės departamento reikalavimus jiems pateikiamiems duomenims, buvo pasiūlytas variantas kaip standartinį ERP sistemos modulį pritaikyti Lietuvos salygoms.

# **4.1 Standartiniame modulyje rasti tr kumai**

Buvo ištirtas standartiškai gaunamas eB2 versijos Intrastato modulis. Daugeliui surast klaidų egzistuoja pataisymai, tačiau juos gauti ar pamatyti kokios yra rastos klaidos gali tik vartotojai, kurie yra nusipirkę MFG/Pro paketą ir yra gavę prisijungimo prie QAD kampanijos puslapio vardus ir slaptažodžius. Taigi žemiau ir bus pateiktos klaidos, kurios buvo rastos testuojant modulį, tačiau pataisymai šioms klaidoms nebus suprogramuoti.

### a) Srauto rodiklio neteisingas veikimas

Intrastate sukurtas transakcijas srauto rodiklis (angl. "flow indicator") padalina bent jau i dvi dalis. Suvedus į sistemą pirkimo užsakymą ir užpajamavus prekes į sandėlį sukuriama transakcija su srauto rodiklio reikšme " $A'' - j$ vežimai (15 pav.).

| <b>MEGPRO</b>                                  |                                                                 |                        |
|------------------------------------------------|-----------------------------------------------------------------|------------------------|
| File Edit Setup Control Window                 | Help                                                            |                        |
| iehmt.p b+                                     | 2.22.13 Intrastat Maintenance                                   | 07/01/05               |
| Transaction ID: <mark>7</mark> 6               |                                                                 |                        |
| Reference Date: 12/12/04<br>Flow Indicator A ) | <b>Invoice Value: 5,792.40</b><br>Statistical Value: 20.000.00  | Curr: EUR<br>Curr: LTL |
| Commodity Code: 20202020                       |                                                                 |                        |
| Terms of Delivery: DDU                         | Net Weight: 0.50                                                | UM: kg                 |
| <b>Nature of Transaction: 1</b>                | Supply Units: 0.00                                              | UM: kg                 |
| Country of Dest/Disp: LU                       | Reference: PO POtest1 1                                         | RS233696               |
| Mode of Transport: 3                           | <b>Uoucher:</b> Inv Date:                                       |                        |
| Country of Origin: De                          | Address: SLV0001                                                | <b>Site: 330</b>       |
| <b>Statistical Procedure:</b>                  | Item Number: 20101056                                           |                        |
| Port of Arr/Disp:                              | Quantity: 10.00                                                 | UM: tu                 |
| <b>VAT Req Nbr:</b>                            |                                                                 |                        |
| Region of Origin/Dest: LT                      |                                                                 |                        |
| Port of Transshipment:                         |                                                                 |                        |
|                                                |                                                                 |                        |
|                                                |                                                                 |                        |
|                                                |                                                                 |                        |
| WARNING: End of data.                          |                                                                 |                        |
|                                                | F1=Go 2=Hlp 3=Ins 4=End 6=Mnu 7=Rcl 8=Clr 9=Prev 10=Next 11=Buf |                        |
|                                                |                                                                 |                        |

*15 pav. Intrastato transakcija su teisinga srauto rodiklio reikšm*

I sistema suvedus lydraštį, funkcija "28.1 Voucher Maintenance" duomenys Intrastato modulyje atsinaujina, tačiau prieš tai sukurta transakcija ištrinama ir su sekančiu identifikacijos kodu sukuriama analogiškas įrašas, tik sroves rodiklis jau yra "D" – išvežimai (16pav.).

| iehmt.p b+                                                                                  | 2.22.13 Intrastat Maintenance     | 87/81/85        |
|---------------------------------------------------------------------------------------------|-----------------------------------|-----------------|
|                                                                                             |                                   |                 |
| <b>Transaction ID: 77</b>                                                                   |                                   |                 |
| Reference Date: 12/12/04                                                                    | <b>Invoice Value: 5,792.40</b>    | Curr: EUR       |
| Flow Indicator $\left( \begin{array}{cc} D \end{array} \right)$<br>Commodity Code: 20202020 | Statistical Value: 20,000.00      | Curr: LTL       |
| Terms of Delivery: DDU                                                                      | Net Weight: 0.50                  | UM: kg          |
| Nature of Transaction: 1                                                                    | Supply Units: 0.00                | UM: kq          |
| Country of Dest/Disp: LU                                                                    | Reference: UQ Putest1 1           | <b>RS233696</b> |
| Mode of Transport: 3                                                                        | Uoucher 2396 ) Inv Date: 07/01/05 |                 |
| Country of Origin: De                                                                       | Address: SLU0001                  | Site: 330       |
| <b>Statistical Procedure:</b>                                                               | Item Number: 20101056             |                 |
| Port of Arr/Disp:                                                                           | Quantity: 10.00                   | UM: tu          |
| <b>VAT Req Nbr:</b>                                                                         |                                   |                 |
| Region of Origin/Dest: LT                                                                   |                                   |                 |
| Port of Transshipment:                                                                      |                                   |                 |

*16 pav. Intrastato transakcija su neteisinga srauto rodiklio reikšm*

Tokiu atveju gaunam iškraipytus duomenis, kadangi nieko nebuvo parduota, o sukurta pardavimus žyminti transakcija.

### b) Naujų Europos Sąjungos šalių kodai

MFG/Pro pakete eB2 versijoje yra programiškai įvestos ir tikrinamos tik senųjų ES šalių dviraidžiai kodai. Sukurtose transakcijose, kurių PVM mokėtojo lauke (angl. "VAT Reg Nbr") nurodytas naujos ES narės kodas (LV, ES, PL ir pan.), yra neleidžiama išsaugoti jokių pakeitimų atliktų rankiniu būdu. Nebent bus ištrinta laukui suteikta reikšmė (17 pav.).

| File Edit Setup Control Window Help                 |                                                                                                    |           |
|-----------------------------------------------------|----------------------------------------------------------------------------------------------------|-----------|
| iehmt.p b+                                          | 2.22.13 Intrastat Maintenance                                                                                                    | 87/81/05  |
| <b>Transaction ID: 77</b>                           |                                                                                                    |           |
|                                                     | Reference Date: 12/12/04    Invoice Value: 5,792.40                                                                                                    | Curr: EUR |
| Commodity Code: 20202020                            | Flow Indicator: D Statistical Value: 20,000.00 Curr: LTL                                                                                                    |           |
|                                                     | Terms of Delivery: <u>DDU</u><br>Net Weight: <u>0.50</u> UM: kg<br>Nature of Transaction: 1<br>Country of Destribisp: <u>U</u><br>Country of Destribisp: U<br>Country of Destribisp: <u>U</u><br>Country of Destribisp: U<br>Country of Destribisp: U<br>Country o |           |
|                                                     |                                                                                                    |           |
|                                                     |                                                                                                    | RS233696  |
|                                                     | <b>Uoucher: 2396 / Inv Date: 07/01/05</b>                                                                                                    |           |
|                                                     |                                                                                                    |           |
|                                                     |                                                                                                    |           |
| Port of Arr/Disp:                                   | Quantity: 10.00                                                                                                    | UM: tu    |
|                                                     | <b>UAT Reg Nbr: LU 123456789</b>                                                                                                    |           |
| Region of Origin/Dest: LT<br>Port of Transshipment: |                                                                                                    |           |
|                                                     |                                                                                                    |           |
|                                                     |                                                                                                    |           |
|                                                     |                                                                                                    |           |

*17 pav. Intrastato transakcija nesuprantanti ES šalies kodo*

#### c) Pajamavimas į sandėlį.

Jei yra sukurtas vienas pirkimo užsakymas, tačiau užsakytos prekės į sandėlį užpajamuotos dviem skirtingom pajamomis, kurios vėliau apmokėtos vienu lydraščiu. Tokiu atveju yra Intrastate yra sukuriamos trys transakcijos vietoj dviejų.

Pavyzdžiui vieno pirkimo užsakymo prekės į sandėlį užpajamuojamos per du kartus. Pirmą kartą 90 kg pajamos nr.1, o antrą 50 kg pajamos nr.2, tada abi apmokamos viename lydraštyje. Buvo sukurtos trys transakcijos viena su svoriu 90 kg sugeneruota iš pirkimo užsakymo, antra 50 kg iš lydraščio ir trečioji su 50 kg sugeneruota iš pajamos. Taigi bendroje sumoje gaunama į sandėlį 190 kg, o tai netiesa.

#### d) Klaidingi kiekiai Intrastato deklaracijoje

Sukūrus pardavimų užsakymą, tada pilnai parodžius sistemoje prekių pakrovimą ES klientui ir išrašius sąskaitą yra sukuriama išvežimo transakcija. Tačiau vėliau suvedus papildomą sąskaitą su neigiamu kiekiu (pataisymo tikslais), spausdinant galutinę ataskaitą faktūrinė prekės vertė yra spausdinama teisingai, tačiau kiekis *ne* (18 pav.).

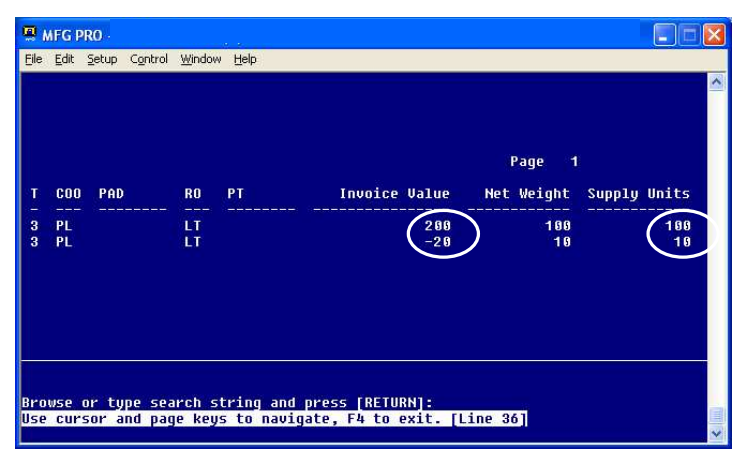

*18 pav. Intrastato ataskaita su neteisingai kiekiais*

Paveikslėlyje pavaizduota tokia situacija, kai buvo išrašyta sąskaita 100 kilogramų, vėliau 10 kg sumažinta, tačiau ataskaitoje rodo kad buvo parduota 110 kg, o sumokėta 180Lt. Tai dar viena klaida iškraipanti galutinius duomenis.

e) Irašas su ištrintu lydraščiu

Sukuriamas pirkimo užsakymas, dalis prekių yra užpajamuojama į sandėlį. Sukuriamas lydraštis gautoms prekėms apmokėti, jis patvirtinamas sistemoje. Tačiau pastebėjus klaidą lydraštis ištrinamas ir vietoj jo sukuriamas naujas, kuriame apmokama mažesnė dalis gautų prekių negu prieš tai buvusiame lydraštyje. Atlikus tokius veiksmus Intrastate lieka viena transakcija su jau nebe egzistuojančiu lydraščio numeriu. Paveiksliukai iliustruojantys šią klaidą yra pateikti 1 priede (lydraštis su numeriu "Lydr-11A" yra ištrintas).

# **4.2 Modulio funkcini galimybi prapl timas**

Praplėtus Intrastato modulį naujomis funkcinėmis galimybėmis jos buvo testuojamos ar teisingai veikia. Visų pirma buvo nurodyti papildomi duomenys naujai sukurtame valdančiame kataloge.

| ex C:\WINDOWS\System32\cmd.exe<br>iekontrol 2+ | .0 Main Menu                                                                                                    | 01/08/05 |
|------------------------------------------------|----------------------------------------------------------------------------------------------------|----------|
|                                                |                                                                                                    |          |
|                                                | Include In Invoice value: Nes<br>Include In Statistical value: Yes                                                      |          |
|                                                | Inv. Memo Items group: 1000<br>Inv. Memo Items group2:<br>Stat. Memo Items group: 2000<br>Stat. Memo Items group2: 4000 |          |
|                                                |                                                                                                    |          |
|                                                |                                                                                                    |          |
|                                                |                                                                                                    |          |
|                                                |                                                                                                    |          |
|                                                | F1=Go 2=Help 3=Ins 4=End 6=Menu 7=Rcl 8=Clr 11=Paste                                                                    |          |

*19 pav. Duomenys nurodomi valdaniame kataloge*

Tada buvo paleista funkcija skirta duomenų atnaujinimui, transakcijos kurios pateko į tarp tų kurios buvo perskaičiuojamos buvo sėkmingai atnaujintos. Prieš tai lauke "Update" nurodžius reikšmę "yes"(24 pav.).

Atlikus testavimus su įvairiais duomenimis, panaudojant praktikoje pasitaikančias situacijas, buvo gauti korektiški rezultatai.

Dalis programinio kodo yra pateikta 2 priede.[13,14]

## **4.3 Vartotojo vadovas**

Skyriuje yra peržvelgiama, kaip naudotis Intrastato moduliui MFG\Pro pakete, kur ir kokie duomenys yra suvedami, bei iš kur ir kokie duomenys atkeliauja į jį iš kitų modulių (pirkimu, pardavimu ar finansu). Taip pat nurodoma kokie buvo atlikti pataisymai, bei kaip ir kada jais naudotis.

### *Statiniai Duomenys*

"Srauto rodiklio ivedimas" (meniu ..2.22.1.1 Flow Indicator Maintenance") ši funkcija naudojama apibrėžti srautams, kuriais juda organizacijos prekės. Turėtų būti apibrėžta bent jau pora srauto rodiklių: vienas skirtas įvežamų prekių sukurtom transakcijoms atskirti, kitas išvežamų prekių transakcijoms.

"Pristatymo sąlygų įvedimas" (meniu "2.22.1.4 Terms of Delivery Maintenance") čia įvedamos pristatymo sąlygų, pagal kurias išgabentos arba įvežtos prekės, trijų raidžiai visi kodai iš Pristatymo sąlygų klasifikatoriaus. Pristatymo sąlygos paprastai būna nurodytos sutartyje. Pavyzdžiui jei prekybinėje sutartyje nurodyta, kad visas transportavimo ir draudimo išlaidas apmoka pirkėjas tokiu atveju kodas turėtų būti "EXW" reiškiantis prekių paėmimas tiesiai iš įmonės.

"Transakcijų pobūdžio įvedimas" (meniu "2.22.1.7 Nature of Transaction Maint") įvedami sandorių, pagal kuriuos galima įsigyti arba perduoti prekes, rūšies visi skaitmeninis kodai, kurie yra sandorių tipų ir rūšių klasifikatoriai. Pvz.: kodas "11" reiškia *negržinamas pirkimas/pardavimas.*

Transporto būdo ivedimas" (meniu ...2.22.1.13 Mode of Transport Maintenance") ivedami aktyviosios transporto priemonės, su kuria prekė atgabenta arba išgabenta, rūšies visi vienženkliai skaitmeniniai kodai iš Transporto tipu ir rūšių klasifikatoriaus. Pavyzdžiui "3" reiškia kelių transportas.

"Uosto įvedimas" (meniu "2.22.1.16 Port Maintenance") čia turėtų būti įvedami visi uostai kuriuose organizacija pakrauna savo prekes išvežimui į arba įvežimui iš ES. Šie statiniai duomenys nėra privalomi pildant Intrastato deklaracijas Lietuvoje.

"Statistinių procedūrų įvedimas' (meniu "2.22.1.19 Statistical Procedure Maint"), šioje funkcijoje įvedami duomenys naudojami informacijai EDI modulyje ("Electronic data iterchanges").

"Regiono įvedimas" (meniu "2.22.1.22 Region Maintenance") čia galima aprašyti šalies regionus.

## *Valdan io katalogo nustatymai Intrastato moduliui*

Valdančiame kataloge nurodomi pagrindiniai reikalingi parametrai Intrastato vykdymui. Žemiau pateiktame 20 paveiksliuke kaip tik ir yra jis pavaizduotas :

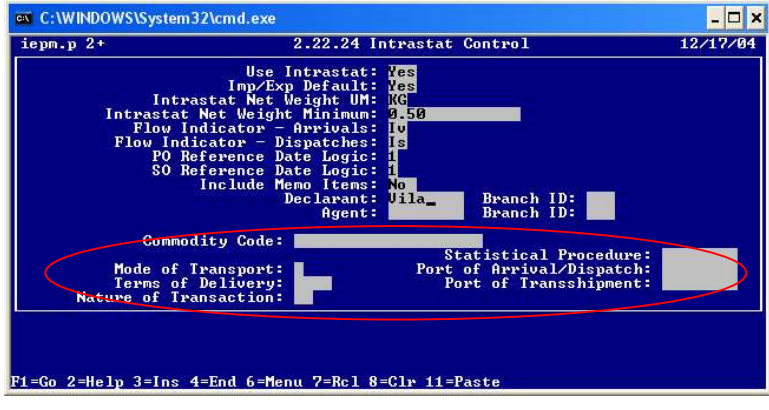

*20 pav. Intrastato valdantysis katalogas*

Pirmasis teiginys ("yes") reiškia, jog sistemoje pradėsime naudoti Intrastato modulį. Antrajam laukui nuo viršaus įvedus reikšmę "yes" tarsi nurodoma, jog pagal nutylėjimą pildant užsakymus sistemoje reikės tuo pačiu suvesti visą paveikslėlyje apibrauktą informaciją. "Intrastat Net Weight UM" lauke nurodomas standartinis neto masės matavimo vienetas, kuris bus pagal nutylėjimą naudojamas tose transakcijose, kurios neturės priskirto jokio mato vieneto.

Taip pat šiame kataloge nurodoma kuris srauto kodas sistemoje žymės įvežamų prekių transakcijas, o kuris išvežamų. Dar reikėtų apibrėžti "logiką", tai yra kada vis dėlto turėtų būti sukuriamos transakcijos modulyje.

"Include Memo Items" lauke reikėtų nurodyti "No", kadangi pagal Lietuvos reikalavimus deklaracijoje neturi būti duomenų apie paslaugų tiekimą. Žemiau nurodomas organizacijos (deklaranto) kodas pagal, kurį bus ištraukiama pilna informacija apie jį.

Jeigu bus ivesti apibraukti duomenys, tokiu atveju visi irašai, kurie turės patekti i deklaraciją, bet nebus jiems priskirti šie laukai. Jas pagal nutylėjimą ims kaip standartines reikšmes.

### *Intrastato duomenys*

### d) Muitinės kodai

Naudojantis meniu "2.22.3 Commodity Code Mainteance" suvedami prekės skaitmeninis kodas, kuris yra nustatytas pagal Lietuvos kombinuotą muitų tarifą ir užsienio prekybos statistika. Muitinės kodai tarsi sugrupuoja produktus (žaliavas, gatavą prod. ar pan.) kurie turės patekti į deklaraciją. Pavyzdžiui vieno ir dviejų colių vinys pagaminti iš tos pačios medžiagos turėtų būti žymimi vienodu kodu. Muitinės kodas turėtų būti nemažiau negu aštuonių skaitmenų.

### e) Muitinė kodų surišimas

"2.22.6 Item Intrastat Data Maintenance" meniu naudojamas norint surišti prekės kodą su muitinės kodu. Toliau nagrinėjant ankstesnį pavyzdį: organizacija ruošiasi parduoti (arba pirkti) vieną toną vinių po colį ir dvi po du colius. Tokiu atveju jei jų sudėtis nesiskiria, deklaracijoje jie bus įrašyta vienoje eilutėje, kad buvo parduotos trys tonos vinių. Tačiau produkcijos apskaitai organizacijos dažniausiai neužteks tokių bendrų grupių, todėl MFG/Pro ir yra galimybė padaryti taip, jog į vieną muitinės kodą galėtų jeiti daug prekės kodų. Todėl šiame meniu punkte ir atliekamas toks surišimas.

### *Duomenys iš kit moduli susij su Intrastatu.*

### a) Duomenys susiję su adresais

Naudojantis meniu "2.12 Company Address Maintenance" reikėtų suvesti vadinamos organizacijos buveinės adresą (-us).

| $admqrt@6.p 2+$ |                          |                        | 2.12 Company Address Maintenance |                  | 12/18/04 |
|-----------------|--------------------------|------------------------|----------------------------------|------------------|----------|
|                 |                          | <b>Company Address</b> |                                  |                  |          |
| Address: Uila   | Name: IAB "Uila"         |                        |                                  |                  |          |
|                 | Address: Studentu 69-205 |                        |                                  |                  |          |
|                 | Address: Kaunas, Lietuva |                        |                                  |                  |          |
| Address:        |                          |                        |                                  |                  |          |
|                 | City: Kaunas             | State:                 | Post: 5001                       | <b>Format: 0</b> |          |
| Country:        |                          |                        | County:<br>$\bf{L}$              |                  |          |
| Attention:      |                          |                        | Attention:                       |                  |          |
| Telephone:      |                          | Ext:                   | Te1:                             | Ext:             |          |
| Fax/Telex:      |                          |                        | Fax/Telex:                       |                  |          |
| Tax Report: No  |                          | Name Control:          |                                  | Last Filing: No  |          |
|                 |                          |                        |                                  |                  |          |
|                 |                          |                        |                                  |                  |          |
|                 |                          |                        |                                  |                  |          |
|                 |                          |                        |                                  |                  |          |
|                 |                          |                        |                                  |                  |          |
|                 |                          |                        |                                  |                  |          |
|                 |                          |                        |                                  |                  |          |
|                 |                          |                        |                                  |                  |          |
|                 |                          |                        |                                  |                  |          |

*21 pav. Organizacijos vedimo funkcija*

Šiame lange (21 pav.) taip pat yra galimybė apibrėžti šalį, tai yra naudinga, jei organizacija turi dvi buveines, tačiau skirtingose šalyse, o naudoja tą pačią bazę.

Šalies kodai įvesti žemiau pateiktose funkcijose susieja klientus ar tiekėjus su konkrečia šalimi. Šis dviejų raidžių kodas, kaip standartas patenka atitinkamai į lauką šalis gavėja/siuntėja ("Country of Destination/Dispatch"). Tačiau vedant užsakymą (tiek pirkimo, tiek pardavimo) šio lauko reikšmę galima pakeisti rankiniu būdu, tas yra naudinga kada yra sudaroma trišalė sutartis.

Naudojant "2.3.1 Supplier Maintenance" reikėtų visiems tiekėjams nurodyti šalis, kuriose jie randasi.

Naudojant "2.1.1 Customer Maintenance" reikėtų visiems klientams nurodyti šalis, kuriose jie randasi.

b) Neto masės nustatymas perkės kodui.

Meniu punkte "1.4.1 Item Master Maintenance" yra suvedami prekės kodai ir visa su konkrečia preke susijusi informacija. Šioje funkcijoje (arba "1.4.5 Item Inventory Data Maintenance") reikėtų nurodyti kiekvienos prekės neto masę, bei matavimo vienetus, kurios bus itrauktos Intrastata (22 pav.)

| ppptmt.p h+                                |                                |           | 1.4.1 Item Master Maintenance         | 12/18/04        |
|--------------------------------------------|--------------------------------|-----------|---------------------------------------|-----------------|
| Item Number: 100001<br>Unit of Measure: kg | Description: Vieno colio vinys |           |                                       |                 |
|                                            |                                | Item Data |                                       |                 |
| Prod Line: 1000 Item Type: RAW             |                                |           | Drawing:                              |                 |
| Added: 12/18/04                            | Status: AC                     |           | Revision:                             |                 |
| Design Group:<br>Promo Group: PG1          | Group: RAW                     |           | Drawing Loc:<br>Price Break Category: | Size:           |
|                                            |                                |           |                                       |                 |
| Corp Comm Code:                            | Item Shipping Data             |           |                                       |                 |
| Ship Weight: I.20                          | <b>Kg</b>                      |           | Net Weight 1.00                       | ka <sup>-</sup> |
| Freight Class:                             |                                |           | <b>Uolume: 9.00</b>                   |                 |
|                                            |                                |           |                                       |                 |
|                                            |                                |           |                                       |                 |
|                                            |                                |           |                                       |                 |
|                                            |                                |           |                                       |                 |
|                                            |                                |           |                                       |                 |
|                                            |                                |           |                                       |                 |

*22 pav. Nustatymai NV vedimo funkcijoje*

Pastaba: jei aprašant prekę nebus nurodytas neto matavimo vienetas tokiu atveju Intrastate nepaskaičiuos neto masės, kadangi nėra aišku į kokius vienetus nurodyta konversija.

## *Rankiniu b du sukuriamos intrastato transakcijos*

Intrastato modulyje yra galimybė sukurti transakcijas ir rankiniu būdu, tai galima atlikti funkcijoje "2.22.13 Intrastat Maintenance". Tai yra naudinga, kadangi gali kartais būti tokių duomenų, kurie nepatenka ten automatiškai. Tokie kaip:

- Atsargu perkėlimo sukurtos transakcijos iš "Inventory transfer menu"(3.4).
- DRP transakcijos
- Produktai, kurie buvo išsiųsti pagaminimui naudojantis programomis iš "Subcontract shipping Menu" (18.22.5).

Pastaba: Intrastate patvirtintas transakcijas ("2.22.19 Intrastat Declaration Print" pasirinkus *final*) negalima modifikuoti net ir rankiniu būdu (23 pav.)

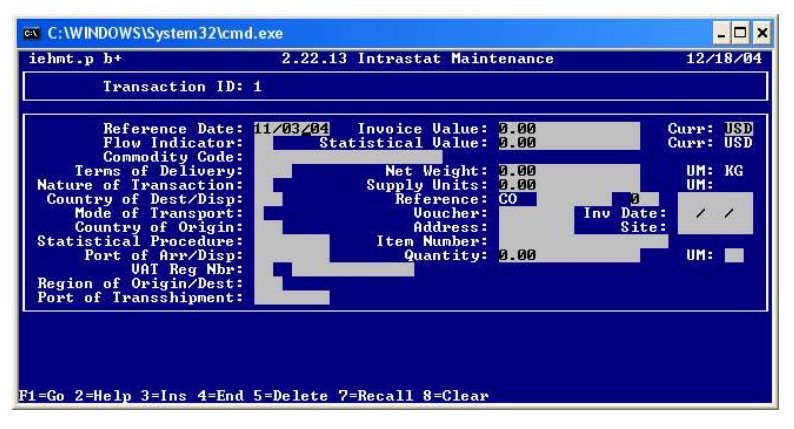

*23 pav. Intrastato transakcij sukrimo(redagavimo) funkcija*

### *Atlikti patobulinimai*

Buvo pasiūlytas ir įgyvendintas toks pakeitimų variantas, kuris tam tikrais atvejais galėtų būti naudojamas netgi visose ES šalyse.

a) Valdantysis katalogas

Buvo sukurtas antras valdantysis katalogas, kuris yra pateiktas 19 .

Pažymėję laukus "Invoice value" arba "Statistical value" reikšme "Yes", jūs nurodote, jog norėsite naudotis pataisymais tiek pirmajam, tiek ir antrajam laukui. Aišku galima nurodyti, jog bus naudojamas tik vienos vertės perskaičiavimas.

Žemiau pateiktuose dviejose laukuose bus nurodomos NV kategorijos. Nomenklatūrinio vieneto kodu sistemoje žymima prekė, žaliava, paslauga ar kas nors panašaus. Paslaugos gali būti išskirstomos į grupes, tipus ar kategorijas. Būtent pagal paslaugos kategoriją (angl. product line) ir bus atskiriama, už kurias paslaugas sumokėti pinigai turės didinti faktūrinę ar statistinę vertes, o kurios visai neįtakoti Intrastato transakcijų.

Padidinus faktūrinę prekės vertę, automatiškai padidėja ir statistinė.

*Pastaba*: nurodomos gaminio kategorijos turi būti skirtingos.

b) Ataskaita skirta duomenims atnaujinti

Buvo padaryta ataskaita, kurioje yra laukas "Update". Šis laukas skirtas apibrėžimui ar bus duomenys atnaujinti (jei "yes") Intrastate ar ne. Tai padaryta, kad deklarantas prieš atnaujindamas duomenis galėtų peržiūrėti į kokias reikšmes yra siūloma keisti statistinę ir faktūrine vertes.

| update 2+                   | .0 Main Menu |                  | 01/07/05 |
|-----------------------------|--------------|------------------|----------|
| Reference Date: 12/08/04    |              | To: 12/23/04     |          |
| Reference:<br>Order Line: Ø |              | To:<br>To: 0     |          |
|                             |              |                  |          |
| Transaction ID: 10          |              | To: 15           |          |
| Order Number:               |              | To:              |          |
| update_ok: Yes              |              | Output:          | printer  |
|                             |              | <b>Batch ID:</b> |          |
|                             |              |                  |          |
|                             |              |                  |          |
|                             |              |                  |          |
|                             |              |                  |          |
|                             |              |                  |          |
|                             |              |                  |          |

*24 pav. Intrastato duomenis atnaujinanti ataskaita*

*"Reference date"* – tai intrastato transakcijos sukūrimo data. Šis kriterijus naudingas ir reikalingas tam kad naudojantis juo bus galima atskirti atnaujinamus duomenis pagal datą (pvz. einamąjį mėnesį). Šią transakcijos reikšmę galima peržiūrėti funkcijoje "2.22.13 Intrastat Maintenance" (18 pav.).

"Receiver" – tai pajamos pagal, kurią buvo gautos prekės į sandėlį kodas. Dažniausiai jis yra sugeneruojamas automatiškai įvykdžius funkciją "5.13.1 Purchase Order Receipts". Pagal pateiktus Intrastato pildymo nurodymus pajamos data turi sutapti su Intrastato transakcijos sukūrimo data.

"*Trans. ID*" – tai Intrastato transakcijos identifikacijos numeris. Nurodžius konkretų intervalą bus atnaujintos tik tos transakcijos, kurios į jį patenka. Tai truputi detalesnis kriterijus nei abu prieš tai paminėti. ID taip pat matomas funkcijoje "2.22.13 Intrastat Maintenance" (18 pav.).

"Order number" – tai užsakymo numeris, leidžiantis atskirti pirkimo užsakymus nuo pardavimo, arba vienus užsakymus nuo kitų.

# **5. Išvados**

Šiame tiriamajame darbe buvo suformuluotas ir apibrėžtas Intrastato informacijos valdymo, bei pateikimo uždavinys. Vienas iš sprendimo būdų, tai jau egzistuojančio modelio MFG/Pro pakete modifikavimas (funkcinių savybių praplėtimas buvo išnagrinėtas detaliau ir realizuotas.

Analizės metu buvo palygintos įvairios sukurtos ERP sistemos ir tolesniam tiriamajam darbui pasirinkta MFG/Pro sistema, kurio metu buvo nustatyti:

- skirtumai atsiradę tarp skirtingų MFg/Pro versijų ir atsižvelgiant į sistemų funkcines savybes pasirinkta eB2 versija, kaip labiausiai tinkanti Lietuvos rinkai. eB2.1 netinkama vien todėl kad būtų reikalingas labai mažai grupei organizacijų Lietuvoje;
- trūkumai esantys MFG/Pro Intrastato modulyje, dėl kurių jis negali būti realizuotas Lietuvoje. Todėl buvo suformuluoti kriterijai, kurios modulis turėtų tenkinti prieš jį paleidžiant;
- Lietuvai įstojus į ES, Muitinės departamento iškelti duomenų pateikimo reikalavimai;
- kokius duomenis reikėtų turėti sistemoje, norint gauti automatiškai ir teisingai sugeneruotą deklaraciją;

Buvo pasiūlytas variantas, kaip papildomai išplėsti MFG/Pro Intrastato modulio galimybes, kad būtų galima pritaikyti prie Lietuvoje keliamų Intrastato deklaracijoms pateikimo reikalavimų. Atlikta realizacija yra lanksti, todėl gali būti taikoma ir kitose Europos Sąjungos šalyse.

Modulio testavimo metu buvo surastos klaidos esančios standartinėje MFG/Pro eB2 versijoje, tačiau pataisymai nebuvo suprogramuoti, kadangi dauguma jų gali būti gauti iš QAD kampanijos.

Praktinių bandymų metu nustatyta, jog naujai sukurti sistemos patobulinimai patikimai veikia ir atitinka visus iškeltus reikalavimus. diegus sukurtas programas Intrastato duomen surinkimas tampa tikslesnis ir sumažinamas rankinis darbas.

# **6. Literat ros šaltiniai**

- 1. **Č. Ratkevičius.** Devynis kartus pagalvok, dešimtą... pirk. Kokią kompiuterinę verslo valdymo sistemą įsigyti. *Vadovo pasaulis*, 2003m.
- 2. Interneto prieiga: http://www.technologyevaluation.com 2004-01-10.
- 3. Interneto prieiga: http://www.homercomputer.com.au/homer\_software\_guide/PP/ 2004- 02-10.
- 4. Interneto prieiga: http://www.sap.com/ 2004-02-10.
- 5. Interneto prieiga: http://www.manufacturingtalk.com/news/ifo/ 2004-02-10.
- 6. Interneto prieiga: http://www.service-architecture.com/database/articles/comparison\_of\_dbms\_standards.html 2004-03-17.
- 7. Intrastato ataskaitų pildymo vadovas, Vilnius, 2004m.
- 8. M. Švažinskas, V. Lankelis, T. Zemblys "IS apskaitos paketų integracija" // Informacinė visuomenė ir universitetinės studijos: 9 −oji magistrantų ir doktorantų konferencija [Kaunas, 2004 m. balandžio 15 d.]. Kaunas, 2004m.
- 9. MFG/PRO User Guide "eB2.1 New Features" QAD inc. 2004m.
- 10. MFG/PRO User Guide "Database definition", QAD inc. 2002m.
- 11. MFG/PRO User Guide Volume 1 "Introduction ", QAD inc. 2002m.
- 12. MFG/PRO User Guide Volume 2 "Master Data", QAD inc. 2002m.
- 13. Manual Programing Standards Progress V7-V9 ( MFG/PRO 7 eB ), Version 3.0, QAD inc. 2002m.
- 14. MFG/Pro Technical Reference "Data Base Definition" QAD inc. 2002m.

# **Summary**

At this time lot of organization in Lithuania have local programmers made systems, which usually use small firms. Now it is time than coming world leader of Enterprise Resource Planning systems into Lithuania market and offers various discounts. So in work is compared different ERP systems functionalities and feature. Then was choose MFG/Pro system for deeper analyze and work. It is made comparison of different Mfg/Pro versions (9.0, eB2 and eB2.1). Now Lithuanian companies needs to submit Intra-EU trade reports, because European Union (EU) regulations require member nations to do this. The term *Intrastat* (for *Intra-EU Trade Statistics Reporting*) refers to the system used by customs officials to monitor this trade. MFG/PRO supports just part Intrastat reporting requirements. So was offered how to set up this module and what changes need to make for correct use in Lithuania. Was founded and described few bugs in standard MFG/Pro module. To create diagrams in projection stage was used "Rational Rose 2000 Enterprise Edition".

# **Santrump žodynas**

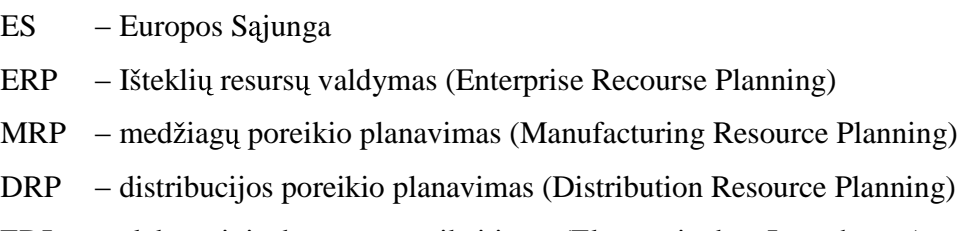

- EDI elektroninis duomenų apsikeitimas (Electronic data Interchange)
- XML praplečiama žymėjimo kalba (Extensible Markup Language)

# **Priedai**

## **1 priedas**

```
/* iekontrol.p - Intrstato dar vienas sukurtas kontrolinis failas */
/* Atliko Vilius Lankelis */
/* DISPLAY TITLE */
{mfdtitle.i "2+ "}
                               like mfc_logical initial no.
define variable inv_ch like iec__log01 label "Include In Invoice value".
define variable stat_ch like iec__log02 label "Include In Statistical value".
define variable memo_grp like iec__qadc01 label "Inv. Memo Items group".
define variable memo_grp2 like iec__qadc02 label "Stat. Memo Items group".
define variable memo_grp3 like iec__qadc03 label "Inv. Memo Items group2".
define variable memo_grp4 like iec__qadc04 label "Stat. Memo Items group2".
{ieconsdf.i} /* INTRASTAT PRE-PROCESSOR CONSTANTS DEFINITION */
form<br>inv_ch
    inv_ch COLON 40<br>stat_ch COLON 40
                            COLON 40
    SKIP(1)SKTD(1)memo_grp<br>
memo qrp3 COLON 40
    memo_grp3 COLON 40<br>memo_grp2 COLON 40
    memo_grp2 COLON 40<br>memo grp4 COLON 40
    memo_grp4
    SKIP(1)
    SKTP(1)with frame a width 80 side-labels ATTR-SPACE.
\hspace{0.1mm}\rule{0mm}{1.3mm}\hspace{0.1mm} \hspace{0.1mm}\raisebox{0mm}{\text{\circle*{1.5}}}\hspace{0.1mm} \hspace{0.1mm}\raisebox{0mm}{\text{\circle*{1.5}}}\hspace{0.1mm} \hspace{0.1mm}\raisebox{0mm}{\text{\circle*{1.5}}}\hspace{0.1mm}setFrameLabels(frame a:handle).
ststatus = stline[3].
status input ststatus.
view frame a.
/*REPEAT WITH FRAME a:*/
repeat:
   find first iec_ctrl no-error.
   if not available iec_ctrl then do:
    /* Adding new record */
       {pxmsg.i &MSGNUM=1 &ERRORLEVEL=1}
   end.
   else do:
       /* Modifying existing record */
        {pxmsg.i \n\in MSGNUM=10 \n\text{xERRORLEVEL=1}}\ninv_ch = ice_clrl.iec_log01.= iec_ctrl.iec__log01.
         stat_ch = iec_ctrl.iec__log02.
         memo_grp = iec_ctrl.iec__qadc01.
         m_{\text{temp}} = \text{sec}\text{-} \text{ctrl}\cdot \text{sec}\text{-} \text{q}adc02.
         memo_grp3 = iec_ctrl.iec_qadc03.
         memo\_grp4 = iec\_ctrl.iec\_qadc04.
   end.
   /*if available iec_ctrl then do:
         inv_{ch} = iec_{ctrl.}ie_{log01.} */
    display
        inv_ch
        stat_ch
        memo_grp
       memo_grp3
        memo_grp2
        memo_grp4
   with frame a.
   loopa:
   do on error undo, retry:
     update
     /* SET*/
         inv_ch
         stat_ch
         memo_grp
         memo_grp3
         memo_grp2
         memo_grp4
  go-on(F5 CTRL-D) with frame a
```

```
editing:
         IF iec_use_instat = YES THEN DO:
         if frame-field = "inv_ch" then do:
            chkfmt:
            do on error undo, retry:
               /*VALIDATE THE FORMAT;(PROGRESS IMPLICITLY */
               /*PERFORMS THE VALIDATION WHEN TRANSLATING THE */ /*STRING() FUNCTION); ECHO BACK TO SCREEN OR */
               /*STRING() FUNCTION); ECHO BACK TO SCREEN OR
               /*GIVE ERROR MSG.
               readkey.
               apply lastkey.
               display
                  input inv_ch @ inv_ch
               with frame a.
               if keyfunction (lastkey) = "return" or
                  keyfunction (lastkey) = "tab"
               then do:
                  hide message no-pause.
                  {gpvalfmt.i &field = "input inv_ch"
                     &retry = inv_ch
                     &frame = a
                     \&loop = chkfmt}
               end.
            end.
         end.
         else
         if frame-field = "stat_ch" or
            frame-field = "memo_grp" or
            frame-field = "memo_grp2" or
            frame-field = "memoqrps" or
            frame-field = "memo_grp4"
         then do:
            /*REJECT THE ENTRY OF ?*/
                {gprejqm.i}
         end.
                /*Tikrinimas*/
         else do:
            readkey.
            apply lastkey.
             hide message no-pause.
         end.
         END.
         ELSE DO:/*pranesimas, kad neijungtas modulio
          standar*/
            {pxmsg.i &MSGNUM=9000 &ERRORLEVEL=0}
            /*undo loopa.*/
         END.
      end. /*EDITING*/
      /* DELETE */if lastkey = keycode("F5") or lastkey = keycode("CTRL-D")
      then do:
         del-yn = yes.
         {pxmsg.i &MSGNUM=11 &ERRORLEVEL=1 &CONFIRM=del-yn}
      end.
 end. /* loopa */
if available iec_ctrl then do:
    /* Adding new record */
    iec_ctrl.iec__log01 = inv_ch.
    iec_ctrl.iec__log02 = stat_ch.
    iec_ctrl.iec__qadc01= memo_grp.
    iec_ctrl.iec__qadc02= memo_grp2.
    iec_ctrl.iec__qadc03= memo_grp3.
    iec_ctrl.iec__qadc04= memo_grp4.
  end.
if del-yn then do:
     delete gr_ctrl.
      del-yn = no.
     pause.
      leave.
  end.
END.
status input.
```
# **priedas**

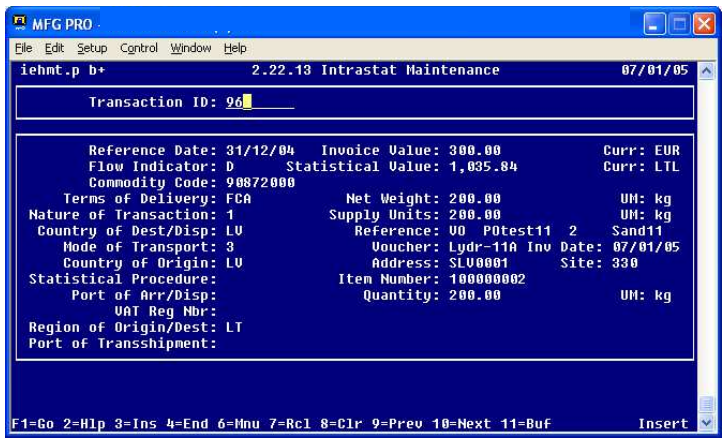

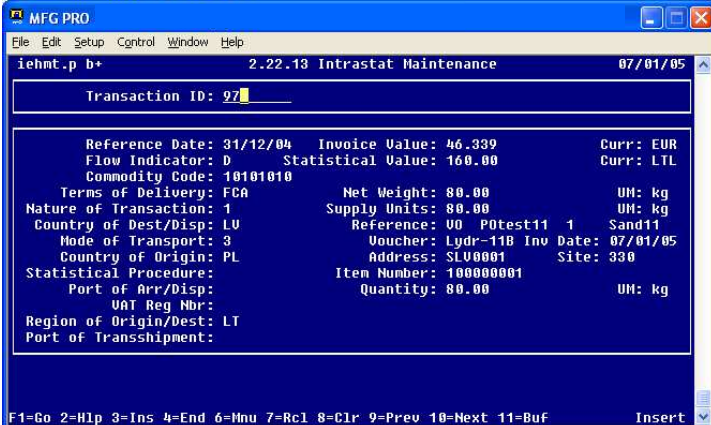

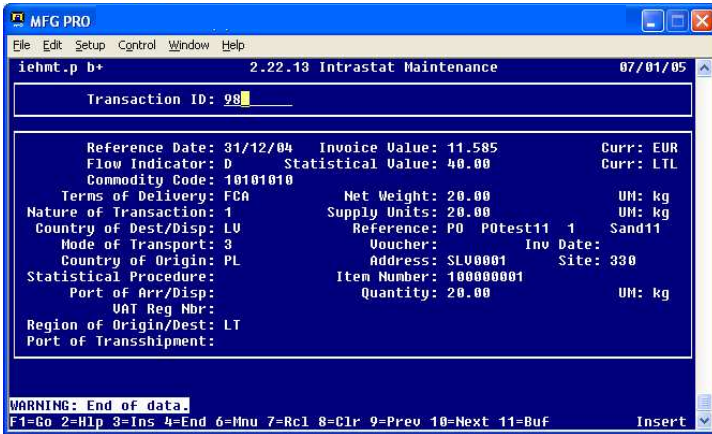

# **3 priedas**

INTRASTAT CHE

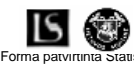

Forma patvirtinta Statistikos departamento prie Lietuvos Respublikos Vyriausybs generalinio direktoriaus ir Muitinės departamento prie Lietuvos Respublikos finansų ministerijos direktoriaus 2003 m. gruodžio 10 d. įsakymu Nr. DĮ-218/1B-1057

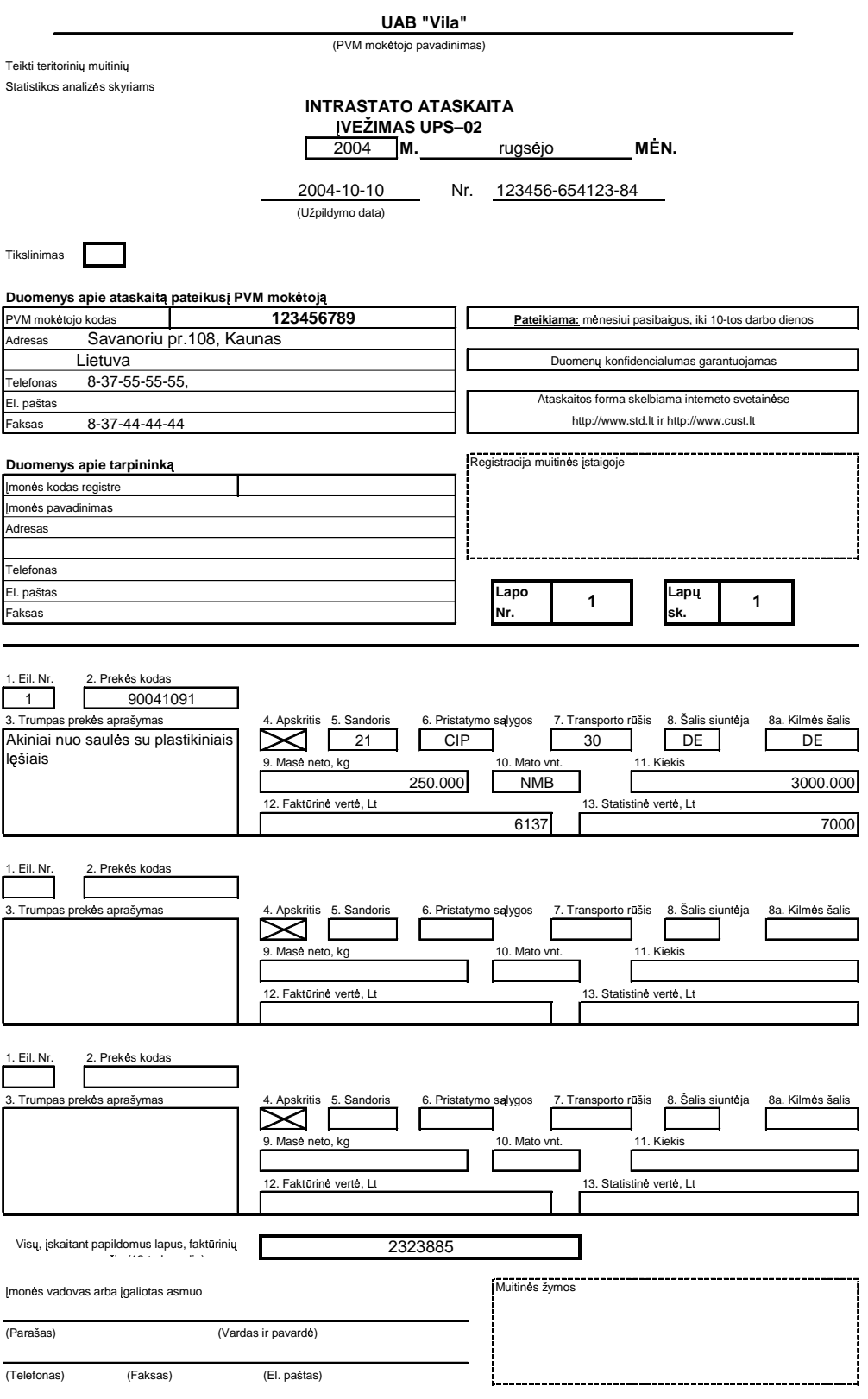

### **4 PRIEDAS**

### **IS APSKAITOS PAKETU INTEGRACIJA**

**Vilius Lankelis, Marius Švažinskas, Tomas Zemblys**

*Kauno Technologijos Universitetas, Informacijos sistem katedra*

*Student g. 50-308, LT-3031 Kaunas*

(Vadovas: doc. Bronius Paradauskas)

*Pranešime yra nagrinjami trys pagrindiniai klausimai* :

1. Mažų įmonių finansinių paketų funkcinių galimybių palyginimas;

2. Gamybos valdymo paketų funkcinės galimybės;

3. Paketų integracija per bendrus duomenis.

Pirmu klausimu apibūdinti šiuolaikiniai kompiuterizuotos apskaitos paketai, kurių pagrindą sudaro integruotos sistemos, veikiančios realaus laiko režimu. Jas naudojant, duomenys centralizuotai kaupiami ir paskirstomi tarp įvairių posistemių. Taip pat palygintos tarpusavyje atskirų finansinių paketų, pritaikytų mažoms įmonėms, funkcinės galimybės. Antru klausimu yra nagrinėjamos gamybos valdymo paketų funkcinės galimybės, remiantis MFG\Pro paketu. Šis paketas palygintas su kitais didesniais apskaitos paketais, turinčiais gamybos modulius. Pranešimo pabaigoje pateikiama pasirinktų pavyzdinių Visual FoxPro 6.0 ir MFG\Pro paketų integracija per bendrus

duomenis. Kadangi paketų naudojamos duomenų bazės skiriasi savo duomenų struktūra ir yra nutolusios viena nuo kitos, todėl pateikiamas sprendimas kaip išspręsti duomenų perdavimą tarp šių duomenų bazių.

#### **1 vadas**

 moni , tiek dideli , tiek maž , vadybininkams rinkos slygomis tenka nuolat analizuoti vykdomos veiklos pelningumą, ieškoti būdų gamybai ar prekybai plėsti. Ieškant teisingą sprendimą reikia išsamiai išnagrin ti daug informacijos, o pagrindinis jos šaltinis yra kompiuterizuota apskaita.

Šiuolaikini kompiuterizuotos apskaitos paket pagrind sudaro integruotos sistemos, kurias naudojant duomenys centralizuotai kaupiami ir paskirstomi tarp įvairių posistemių, tokių kaip: darbo užmokesčio apskaičiavimas, įmonės skolų ir skolų įmonei apskaita, didžiosios knygos vedimas, produkcijos savikainos apskaičiavimas ir kt. Taikoma realaus laiko sistema – tai sistema, kuri automatiškai atnaujina visos sistemos duomenis, įvykus pasikeitimams vienoje iš posistemių. Turi būti numatyta galimybė valdytojui kreiptis į kompiuterį ir gauti jį dominančią informaciją tuo metu, kai jam pačiam to reikia, kitaip tariant, dirbti dialogo režimu, laiku gaunant reikiamą apskaitinę informaciją. Taigi, kompiuterizuojant apskaitą, reikia įvertinti tai, kad kompiuterinė apskaitos sistema turi būti priderinta prie egzistuojančios verslo organizavimo sistemos ir sudarytų harmoningą visumą su organizacinėmis ir valdymo struktūromis [3].

#### **2 Maž moni finansini paket funkcini galimybi palyginimas**

Mažų įmonių finansinių paketų lyginamajai analizei atlikti buvo paimti Lietuvoje naudojami kompiuterizuotos apskaitos paketai: "**PRAGMA**", "**KONTO**", "**RODA**", "**CENTAS**", "**VIOLA**", "**DB-Apskaita**", "**Pagaut-mini**".

Su programa "PRAGMA" imonėje galima vesti: atsargų apskaitą, buhalterinę apskaitą, personalo, darbo užmokesčio, ilgalaikio turto apskaitas, be to, gamybos ir kuro apskaitas. "Pragmos" atsargų apskaita nereikalauja papildomo apskaitininko darbo: ji atliekama pirkimo ir pardavimo dokumentų įvedimo metu. Įvedus į duomenų bazę pirkimo dokumento duomenis, suskaičiuojama kiekvienos prekės įsigijimo savikaina, įvertinant prekės kainą ir papildomas įsigijimo išlaidas (transportavimo, muito, akcizo ir kt.), t.y. prekė pajamuojama į sandėlį. Įvedus pardavimo dokumentą, automatiškai suskaičiuojama parduotų prekių savikaina (FIFO, konkreči kainų metodu) ir prekės nurašomos iš sandėlio [8]. Programa "MikroPragma" skirta naudoti mažmeninės prekybos įmonių kompiuterizuotose pardavėjo darbo vietose. "MikroPragma" galima greitai registruoti pardavimus ir spausdinti sąskaitas bei važtaraščius.

Programoje "**KONTO**" galima pasirinkti kompiuterizuotos apskaitos organizavimo bdus: apskaita gali būti vedama kaupimo arba pinigų principu; aprašomi apskaitos registrai bei apskaitos žurnalai, nustatomi j tarpusavio ryšiai; atsargų savikainos apskaitai gali būti taikomas FIFO arba LIFO metodai; pateikiama išsami kliento atsiskaitymo kortelė bei lengvai generuojamos skirtingos pirminių dokumentų spausdinimo formos [6]. MiniBonus - tai specialus pasilymas "KONTO" naudotojams. Ši žmogišk j resurs valdymo sistema skirta nedidelėms, bet įvairios veiklos imonėms. Tai visa būtina ir naudinga informacija, priemonės ir metodai imonės personalui valdyti, planuoti, analizuoti. Remiantis tarptautiniais standartais, Lietuvoje sukurta sistema BONUS yra universali darbo laiko apskaitos, atlyginimo skaičiavimo ir personalo valdymo priemonė.

"RODA" - pilnas buhalterinės apskaitos iki balanso programų paketas bet kokio profilio įmonei. Šis programinis paketas susideda iš 4 modulių: Atsiskaitymai su tiekėjais / pirkėjais ir atsargų (prekių ir medžiagų)

apskaita; turto nusidėvėjimo ir likutinės vertės skaičiavimas; atlyginimai ir socialinis draudimas; buhalterija [9]. "RODA" leidžia taisyti uždaryt praeit apskaitos period duomenis iriš naujo uždaryti periodus. Šios galimybės neturi daugelis kitų programų. RODA leidžia vesti NERIBOTO ĮMONIŲ SKAIČIAUS apskaitą. Visas spausdinamas ataskaitas galima eksportuoti į EXCEL bylas tolimesniam apdorojimui ar ryšiui su kitomis programomis.

Materialinių vertybių ir buhalterinės apskaitos programoje "**CENTAS**" yra pirkimai - pardavimai., atsiskaitymų apskaita; Sandėlių apskaita, neribotas sandėlių skaičius, vidiniai judėjimai; Paslaugos, suteikt paslaugų registravimas; Sąskaitų planas, operacijų žurnalas, korespondencijų ataskaitos, Didžioji knyga, balansas; Darbo užmokesčio apskaita; Ilgalaikio turto apskaita; Kasos ir banko apskaita ir dar daug kitų sprendžiam klausim [4].

DB-Apskaita yra įmonės veiklos dokumentų registravimo ir ataskaitų formavimo sistema. Joje galima įvesti ir saugoti biudžetinių, valstybinių, akcinių bendrovių bei individualių įmonių finansinės ūkinės veiklos duomenis, juos apdoroti, sisteminti pagal finansų apskaitoje priimtas taisykles [5].

DB-Apskaita sudaryta iš atskirų tarpusavyje suderintų modulių. Šie moduliai integruoti į vieną bendrą komplekta ir leidžia gauti apibendrintus rezultatus. Bet kuriuo metu Jūs galite matyti imonės finansine būkle, skolas, siskolinimus pagal vestus pirminius buhalterinius dokumentus. Visus btinus pirminius dokumentus ir ataskaitas galima peržiūrėti, spausdinti arba eksportuoti į MS WORD, MS EXCEL ir kt. Materialinių vertybių apskaita gali būti vedama kiekvienam apskaitos objektui atskiromis svertinėmis, fiksuotomis kainomis, FIFO, LIFO metodais. Įvedant pirminius dokumentus, dvejybinius įrašus galima paskirstyti į pajamų bei sąnaudų sąskaitas pagal padalinius ar objektus. Įvedus duomenis, pasitikrinimui galima daryti ataskaitas bet kuriam mėnesiui ar dienai.

Programa "VIOLA" skirta imonės integruotai buhalterinei apskaitai. Darbas su programa maksimaliai supaprastintas – užtenka ivesti operacija i žurnala, o visa likusi darba padaro programa. Bet kuria jau iregistruota klaidingą operaciją galima anuliuoti ir ištaisyti [10]. Programa veda kiekinę-suminę prekių, žaliavų, inventoriaus apyvartos bei likučių apskaitą. Vartotojas savo įmonės atsargas gali sugrupuoti pagal tris nepriklausomus požymius: grupė, klasifikavimas I, klasifikavimas II. Atsargų likučiai ir jų judėjimas gali būti vedami kiekvienam įmonės padaliniui atskirai. Operacijos su atsargomis registruojamos atitinkamuose pirkimų, pardavimų, perkėlimų ir nurašymo žurnaluose. Atsargų apyvartos, pardavimo, likučių ataskaitos gali būti filtruojamos bei grupuojamos pagal padalinius, atsarg grupes, verslo vienetus, darbo projektus.

"PAGAUTE-mini" apskaitos sistema mažoms ir vidutinėms įmonėms. Programų paketą sudaro atskiri moduliai: "Gamyba" - žaliavų sandėliavimas ir gamybos apskaita; "Balansas"- ūkinių operacijų apskaita; "Sandėlis" - atsargų (prekių) apskaita; "Atlyginimas" - darbo užmokesčio skaičiavimas; "Turtas" - ilgalaikio turto nusidėvėjimo paskaičiavimas ir kt. Kiekvienas šių modulių gali dirbti visiškai atskirai arba gali būti komplektuojamas su kitais moduliais pagal vartotojo poreikius [7].

Atliekant šių programinių paketų lyginamąją analizę buvo pastebėti kai kurie trūkumai ar skirtumai:

- · Ne visų programinių paketų darbe numatytas darbinės DB iškėlimas į archyvinę DB (Konto, DB-Apskaita, Pagautė mini).
- "Violoje" nėra numatyta kompiuterizuota darbo užmokesčio apskaita.
- Duomenų atstatymas numatytas tik "Pragmoje", "Cente" ir "Pagautė mini".
- Gaminių pajamavimas į sandėlį vykdomas irgi ne visose sistemose.
- · Greitas atsargų likučių nustatymas nevykdomas Rodos programoje.
- · Nuolaidų taikymas nevykdomas "Cento" ir DB-Apskaitos programose.
- · Pirkėjų išankstiniai apmokėjimai už prekes nerodomi "Rodoje", "Violoje" ir "Pagautėje mini".
- · Pirkėjų užsakytų prekių rezervavimas nefiksuojamas "Rodoje", DB-Apskaitoje ir "Pagautėje mini".
- Prekių grąžinimų apskaita vedama tik "Pragmoje", "Rodoje" ir Pagautėje mini.
- Sandėlio apyvarta neskaičiuojama "Rodoje".
- Savikainos nustatymas nevykdomas "Rodoje" ir DB-Apskaitoje.

Be anksčiau paminėtų apskaitos programinių paketų, gan plačiai naudojamas ir korporacijos QAD, Inc, vienos iš pirmaujančių pasaulinio lygio sprendimų tiekėjų gamybos, planavimo ir valdymo srityje, produktas **MFG/PRO**. Tai integruota, automatizuota gamybinės - ūkinės veiklos valdymo informacinė sistema, kurioje yra pilnai integruotas modulinis ERP (mon s ištekli planavimo) programinis paketas. Šio paketo funkcines galimybes apžvelgsime kitame skyriuje.

#### **3 Gamybos valdymo paketų funkcinės galimybės**

Kompiuterinė verslo valdymo sistema (VVS) yra neatsiejama šiuolaikinių įmonių valdymo priemonė. Sėkmingai pasirinkta ir įdiegta VVS gali pagreitinti verslo procesus ir suteikti pranašumą prieš konkurentus, ir priešingai – sistema, neatitinkanti įmonės poreikių, gali stabdyti jos veiklą ir net privesti iki bankroto. Šiuo metu didžioji dalis Lietuvos įmonių naudoja vietinių programuotojų sukurtas programas, skirtas daugiausia nedidelių įmonių apskaitai kompiuterizuoti [2]. Bendros su užsieniu įmonės dažniausiai pasirenka verslo partnerių rekomenduojamas sistemas tokias kaip: *MFG/PRO,* J. D. Edwards *, SYSPRO, SAP, Oracle* ar kitas sistemas. Stengdamiesi įsitvirtinti naujose rinkose, didžiųjų VVS pardavėjai dažnai taiko įvairias nuolaidas. Lietuvoje tokios nuolaidos vidutiniškai siekia 20-40%. Taigi ieškantiems naujos sistemos yra iš ko rinktis, tereikia tik nuspręsti, kuri sistema geriausiai atitinka įmonės poreikius.

Pasirenkant paketą reikia įvertinti kainą ir atsižvelgti ne vien į tai, kiek daug įvairių funkcijų turi programa, bet ir į tai, kiek užsakovui tų savybių reikės. Kaina ir funkcinės galimybės - tai ne paskutiniai faktoriai lemiantys pasirinkimą. Užsakovas turi sugebėti formuluoti funkcinius reikalavimus, suprasti paketų funkcines galimybes, mokėti įvertinti jų atitikimą keliamus reikalavimus, įvertinti savo specialistų, kurie dirbs su tuo paketu, gebėjimus. Čia užsakovui gali tekti samdyti ekspertus, kurie sugeba įvertinti paketo funkcines galimybes ir nustatyti nefunkcinius reikalavimus.

Šiame pranešimo medžiagos skyrelyje palygintos žinomų didelių paketų, turinčių gamybos modulius, funkcinės galimybės. 1 paveikslėlyje pareikta diagrama [15], kuri iliustruoja gamybos valdymo procesų kompiuterizavimo laipsnį.

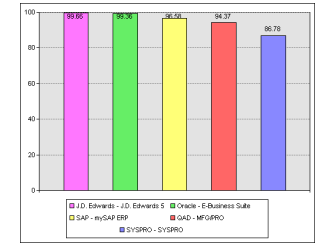

**1 pav. Gamybos valdymo proces kompiuterizavimo laipsnis**

Turimos ir prieinamos informacijos ribose įvairių gamybos valdymo paketų funkciniai uždaviniai buvo sugrupuoti ir palyginimo tikslu patalpinti 1 lentelėje. Išskirtos uždavinių grupės orientuotos į maisto pramonės įmones.

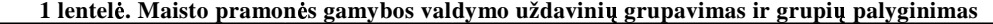

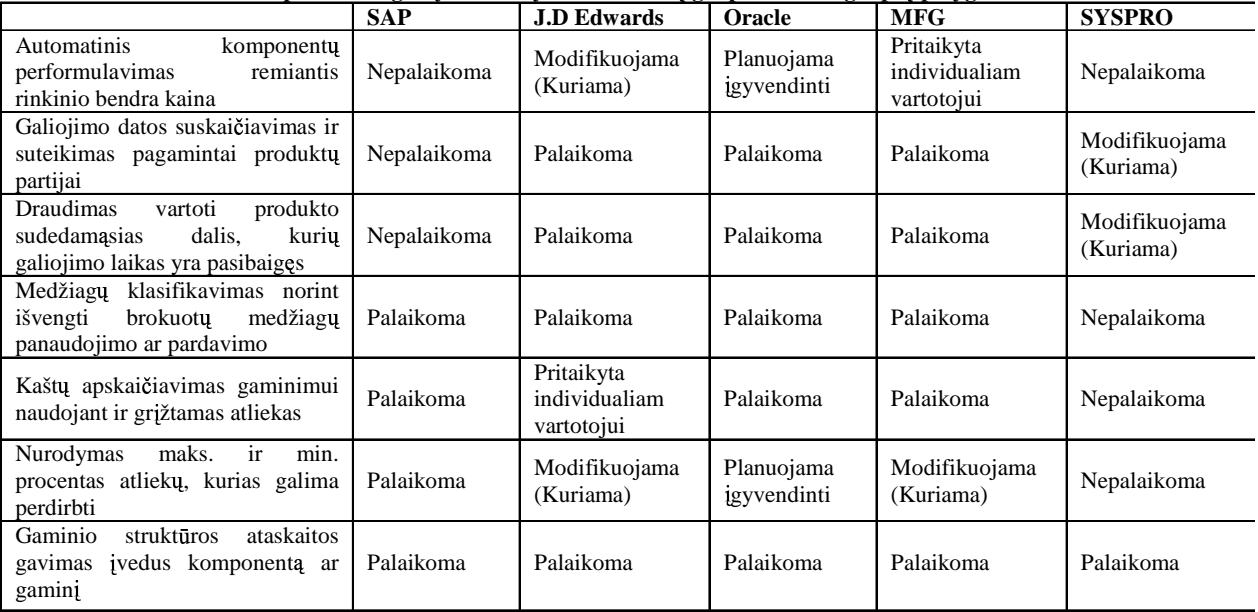

Kaip matyti iš diagramų, paketai savo gamybos procesų kompiuterizavimo lygiu yra gana panašūs. Kadangi MFG\Pro produktas pagal savo kainą ir kokybės santykį yra priimtiniausias, bei vis daugiau populiarumo sulaukia rytų Europos šalyse, pateiksime trumpa QAD organizacijos ir jos produkto charakteristiką. QAD produktu MFG\Pro naudojasi automobilių, maisto, gėrimų, elektronikos, medicinos ir pramoninių prekių gamintojų atstovai. Jau dabar šis produktas yra naudojamas daugiau kaip 80 šalių ir parduota apie 5400 įmonių licenziju. MFG/Pro paketu yra sukurta net 26 kalbomis, tarp kuriu, yra ir lietuvių kalba [11].

Atlikus analizę, kaip pagrindinį MFG/Pro sistemos privalumą, lyginant su kitomis kompiuterizuotomis apskaitos ir valdymo programomis, reikia įvardinti jos vientisumą ir galimybę valdyti atsargas, pradedant jų poreikio planavimu, pereinant gamybos stadiją ir baigiant pagaminto produkto išleidimu pirkėjui. MFG/PRO teikia galimybę fiksuoti atsargų pirkimą, gauti detalią informaciją apie jų sandėliavimą, įsigijimo ir galiojimo datas, suteikti atsargoms įvairias būsenas, tuo ribojant jų judėjimą įmonės viduje (pvz. apsaugant išbrokuot partiją nuo galimo pardavimo ir pan.), sekti produkcijos gamybą, valdant receptūras ir technologines instrukcijas, ir analizuoti medžiagų sunaudojimo skirtumus, prognozuoti gaminio savikainą, valdyti informaciją apie pagamintą produkciją, jos realizacijos terminus, registruoti toje pačioje apskaitos sistemoje pirkėjų užsakymus ir atlikti produkcijos paskirstymą kiekvienam klientui pagal jo pageidaujamas datas ir kiekius, išrašyti sąskaitas už atkrovimus ir registruoti pinigines įplaukas [21]. Taigi MFG/PRO apima visas pagrindines įmonės veiklos sritis ir suteikia galimybę priiminėti valdymo sprendimus remiantis vienoje apskaitos sistemoje sukaupta informacija. Tačiau MFG/PRO paketas, kaip ir daugelis kitų, neapima specifinių, kiekvienai individualiai įmonei būdingų funkcijų, pavyzdžiui, alternatyvių nelinijinių technologinių maršrutų optimizavimo, vienetinio darbo užmokesčio skaičiavimo uždavinių. Be to, keičiantis verslo įstatyminei bazei ir vystant kooperacinius ryšius programinius modulius tenka pakeisti ir sukurti naujus arba spręsti pagrindinių ir specialiosios paskirties paketų integracijos uždavinius.

**SAP** paketo kūrėjai turbūt yra pagrindiniai QAD kampanijos konkurentai. Šioje programoje taip pat yra finansų, gamybos, marketingo, darbo užmokesčio apskaitos moduliai. Taip pat yra galimybė fiksuoti atsargų pirkimą, gauti informaciją apie jų sandėliavimą. Tačiau šio paketo kaina dažnai nėra nurodoma, kadangi ji labai svyruoja priklausomai nuo kiekvieno kliento poreikių, bei nuo to kaip sunku ar lengva SAP paketo savybes pritaikyti organizacijos tikslams. Šį pritaikymą dažnai atlieka programą parduodančios įmonės, dėl ko pirkėjui vėliau gali kilti problemų, keičiant reikalavimus. Dėl to paketas praktiškai yra skirtas didelėms arba bent jau vidutinio dydžio organizacijoms [11, 13].

**SYSPRO** verslo valdymo sistemą yra įsigijusios daugiau kaip 6000 įvairiausių kampanijų pasaulyje, daugiau kaip 50 šalių. Programa turi daugiau kaip 40 modulių, pradedant nuo apskaitos, pirkimų, pardavimų, atsargų valdymo, planavimo ir kt. SYSPRO leidžia vartotojui klasifikuoti pagamintą produkciją, peržiūrėti turimus likučius sistemoje, apskaičiuoti gaminio savikainą, valdyti receptūras. Yra ir dar daugiau panašių savybių, kurios kartojasi visose gamybos modulius turinčiose sistemose  $[11, 12]$ .

MFG/Pro paketas turi daug funkcinių galimybių, tačiau daugelis informacinių sistemų naudoja skirtingas duomenų bazes, todėl norint apsikeisti informacija tarp IS tenka atlikti naudojamų paketų integraciją Todėl ketvirtame skyriuje apžvelgsime kaip galima atlikti paketų integraciją per bendrus duomenis ir pateiksime mūsų pasirinktų pavyzdinių FoxPro ir MFG/Pro paketų integravimo per bendrus duomenis pavyzdį.

#### **4 Paket integracija per bendrus duomenis**

Daugelis informaciniu sistemu naudoja skirtingas duomenu bazes ir dažniausiai tos duomenu bazės yra heterogeninės (saugo skirtingų tipų duomenis, duomenis pateikia skirtingai, naudoja skirtingą programinę įranga valdymui, patalpinamos skirtingose kompiuterinėse platformose), todėl tokioms duomenų bazėms reikalingas vieningas priėjimas prie duomenų, išsaugant duomenų bazių struktūrą. Atliekant skirtingų paketų integraciją per bendrus duomenis galime remtis šiuo požiūriu, laikydami kad šios duomenų bazės yra heterogeninės. Egzistuoja du heterogeninių duomenų bazių integravimo būdai: globali schema ir federacinė schema. Globalios schemos atveju kiekviena schema, atitinkanti lokalią duomenų bazę yra prijungiama prie vienintelės bendros integruotos schemos. Federacinės schemos atveju kiekviena lokali duomenų bazė pateikia tą dalį savo schemos, kurią ji nori dalintis su kitomis duomenų bazėmis [1].

Duomenų schemų integracija yra šių abiejų integravimo būdų pagrindinė ir neatsiejama dalis. Tai procesas, kurio metu gaunama viena ar daugiau schemų iš egzistuojančių duomenų bazių schemų. Šios schemos aprašo integruojamų duomenų bazių semantiką ir naudojamos kaip pradiniai duomenys integravimo procese.

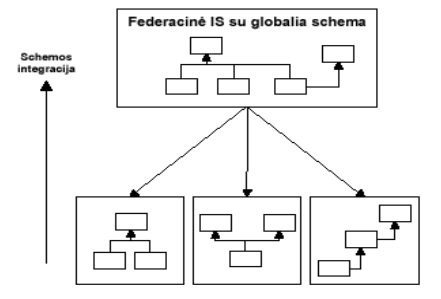

**2 pav. Federacins IS su globalia schema schemos integracija**

Federacinė informacijos sistema yra sistema, integruojanti palikuoninius duomenų šaltinius ir taikomąsias programas. Federacinės duomenų bazės yra vienas iš federacinių informacijos sistemų tipų. Pagrindiniai kriterijai, išskiriantys federacines duomenų bazes iš kitų federacinių informacijos sistemų yra globalios schemos egzistavimas federacijos lygyje ir duomenų šaltinio lygio sudėtyje tik duomenų bazės. Federacinėse duomenų bazėse egzistuoja visų tipų heterogeniškumas (sintaksinis, duomenų modelio ir loginis), išskyrus užklausų apribojimų skirtumus, vykdymo autonomiškumas, duomenų šaltinių vietos, schemų ir dalinai kalbų užslėpimas nuo vartotojo, stipri federacija, kolekcijos ir lydinio tipo semantinė integracija, virtuali ar dalinai virtuali integracija.

Kiekviena duomenų bazė turi savo lokalią schemą. Šios lokalios schemos yra transformuojamos į kanoninį duomenų modelį, kuris yra pasirinktas kaip bendras federacijos duomenų modelis [22]. Transformacijos rezultatas yra schema. Dažniausiai vartotojui yra reikalinga tik dalis duomenų arba duomenų bazė, kuri gali teikti tik tam tikrus duomenis, todėl eksporto schema yra šių "derybų" rezultatas, komponentinės schemos projekcija, skirta federacijos lygiui [20]. Federacinės schemos apima vieną ar kelias eksporto schemas, kiekviena federacinė schema yra skirta tam tikrai vartotojų klasei. Išorinės schemos pagalba yra atrenkama informacija, skirta konkretiems vartotojams, nedidelėms jų grupėms ar taikomosioms programoms. Vartotojų naudojamas duomenų modelis gali skirtis nuo kanoninio federacinės duomenų bazės duomenų modelio, tokiu atveju atliekamos atitinkamos transformacijos.

Kai vartotojo duomenų modelis skiriasi nuo kanoninio duomenų modelio, federacijos komponentai yra federacinės duomenų bazės, egzistuoja kelios semantikos federacinėje schemoje, yra naudojama išplėsta federacinių duomenų bazių architektūra [18]. Joje yra trys papildomos schemos – derybų schema, vartotojo išorinė schema ir taikomųjų atvejų schema. Derybų schema, sudaroma iš lokalios schemos, leidžia kaip komponentą naudoti kitą federaciją , naudojant tik dalį jos duomenų resursų . Vartotojo išorinė schema yra išorinė schema, transformuota į vartotojo duomenų modelį, besiskiriantį nuo kanoninio duomenų modelio. Taikomųjų atvejų schema apima vieną federacinės schemos semantiką, skirtą vienai ar kelioms vartotojų grupėms [22].

Atliekant paketų integraciją sistemoms reikia užsiduoti funkcinius reikalavimus, todėl vienas iš būdų tą padaryti, tai funkcinius reikalavimus atvaizduoti komunikacinėmis kilpomis [19].

Tačiau pagrindinė problema, kuri atsiranda tarp skirtingas duomenų struktūras naudojančių duomenų bazių ar programinių paketų, kurie naudojasi šiomis duomenų bazėmis yra duomenų perdavimas. Perduodant duomenis iš vienos sistemos į kitą kyla įvairių problemų, todėl problemų sprendimas yra universalus duomenų struktūrų aprašymas. Kadangi paketai paprastai programuojami skirtingose kalbose ir operacinėse sistemose, tai universalus būdas duomenims apsikeisti yra XML technologijų panaudojimas. XML naudojimas nepaprastai sparčiai plinta ir vis dažniau ši kalba naudojama kaip tarpinis kodas, kuris yra labiausiai išvystytas standartas universaliam duomenu aprašymui. Todėl toliau plačiau apžvelgsime XML technologijos panaudojimą perduodant duomenis tarp skirtingas duomenų struktūras naudojančių sistemų.

XML (Extensible Markup Language) buvo sukurta 1996 metais. Ją sukūrė XML darbo grupė, padedama W3C (World Wide Web Consortium) konsorciumo. Tačiau tai nėra visiškai nauja technologija – ji pagrsta SGML (*Standard Generalized Markup language*), kuri tapo ISO standartu 1986 metais [16]. SGML plaiai naudojama dideliems dokumentacijos archyvams aprašyti, saugoti, publikuoti. XML projektuotojai daugelį idėjų perėmė iš SGML. Naudoti SGML informacijai per internetą perduoti – neefektyvu ir nenaudinga, nes ji nėra pritaikyta internetui. Buvo nuspresta SGML susiaurinti ir padaryti labiau tinkama internetui. Naujasis standartas pavadintas *eXtensible Markup Language* – Prapleiama Žymjimo Kalba, arba tiesiog – XML.

XML yra metakalba, naudojama apibrėžti specifiniams taikymams skirtas žymėjimo (*markup*) kalbas. XML – tai rinkinys taisyklių, nurodymų ir susitarimų apie tai, kaip pateikti duomenis tekstiniame faile struktrizuotu pavidalu. Tai, kad duomenys pateikiami tekstiniu, o ne binariniu pavidalu, leidžia programuotojui ir net galiniam vartotojui pažvelgti XML dokumento turin nenaudojant programos, kuria tas dokumentas buvo sukurtas. Vis tik dažniausiai XML duomenų vartotojas ir naudotojas yra kompiuterinė programa. HTML standartas apibrėžia ką reiškia kiekviena žymė bei atributas, ir kaip juos atvaizduoti naršyklės lange, kai tuo tarpu XML naudojamas tik informacijai sužymėti. Duomenų interpretaciją ir atvaizdavimo būdus galima pasirinkti laisvai. XML dokumentai gali būti naudojami pačiose įvairiausiose srityse, tokiose kaip e-komercija, komunikacijai tarp verslo partnerių ar organizacijos viduje.

Pagrindinė XML paskirtis ir privalumai:

- XML skirta keitimuisi duomenimis:
- XML skirta keistis finansine informacija, t.y. yra naudojama daugumoje B2B program;
- XML gali būti naudojama duomenų paskirstymui;
- XML gali būti skirta duomenų saugojimui;
- XML gali padaryti duomenis labiau prieinamus [17].

Remiantis aukščiau išvardintais XML požymiais galima daryti išvadą, jog XML kalba labiausiai tinka duomenų keitimuisi tarp skirtingas duomenų struktūras naudojančių sistemų. Naudojant XML kalbą galima rinktis ir technologij, pvz.: JDO (Sun Microsystems) ar ADO.NET (Microsoft) [14].

|                                                           | ADO.NET                          | <b>JDO</b>                                                             |
|-----------------------------------------------------------|----------------------------------|------------------------------------------------------------------------|
| Duomenu modelis                                           | Reliacinis                       | Objektinis                                                             |
| Duomenų apibrėžimo kalba (Data<br>Definition Language)    | <b>XML</b>                       | Java ir XML                                                            |
| Užklausu kalba                                            | SQL                              | <b>JDOOL</b>                                                           |
| Duomenų manipuliavimo kalba                               | SQL ir $(C++$ arba Visual Basic) | Java                                                                   |
| ir<br>Paveldėjimo<br>polimorfizmo<br>realizacija          | Ne                               | Taip                                                                   |
| Unikalus identifikatorius                                 | Pirminis raktas                  | <b>Pirminis</b><br>raktas arba<br>duomenu<br>šaltinio identifikatorius |
| Transakcijos                                              | Taip                             | Taip                                                                   |
| Konkurentiškumas                                          | Taip                             | Taip                                                                   |
| Objektinio<br>modelio<br>duomenu<br>palaikymas užklausose | Ne                               | Taip                                                                   |

**2 lentel. ADO.NET (Microsoft) ir JDO (Sun Microsystems) technologij lyginamojianaliz**

ADO.NET technologijoje viskas yra saugoma vienoje XML byloje, kurią apdoroja speciali taikomoji programa. JDO technologijoje yra du šaltiniai, kadangi kuriant Java klases sąsajai su duomenų šaltiniu naudojamas Java išeities tekstas ir XML byloje užrašyti metaduomenys [23].

Iš mūsų pasirinktų pavyzdinių paketų (Visual FoxPro 6.0 ir MFG\Pro) XML bylų sudarymą naudojant JDO technologija galėtume atvaizduoti taip:

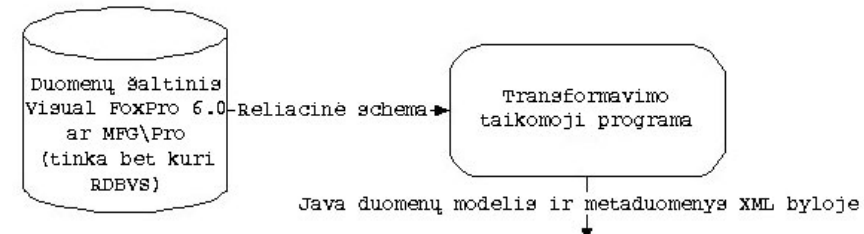

**3 pav. Reliacins schemos transformavimas JAVA duomen model ir XML byl**

Kaip matome Visual FoxPro 6.0 ir MFG\Pro DBVS transformavus jų reliacines schemas rezultatas yra Java klasės ir metaduomenys, saugomi XML formatu. Mūsų pasirinkti pavyzdiniai paketai (Visual FoxPro 6.0 ir MFG\Pro) naudoja skirtingas duomenų struktūras ir iš jų duomenų bazių galima suformuoti XML bylas, tai duomenų perdavimas tarp šių paketų galimas būtent per XML bylas, kuriose ir yra aprašyta universali duomenų struktūra. XML bylų pagalba ir atliekama šių paketų integracija. Taigi šiuo metu vienas iš pagrindinių būdų atliekant duomenų bazių ar paketų integraciją, kurie naudojasi šiomis duomenų bazėmis, yra naudoti XML, kadangi XML labiausiai išvystytas standartas universaliam duomenų aprašymui ir labiausiai atitinka sistemos duomenų bazių duomenis.

#### **5 Apibendrinimas**

IS programinių paketų vientisam panaudojimui buvo išnagrinėtos dvi – finansinės apskaitos ir serijinės gamybos valdymo uždavinių klasės. Palygintos įvairių paketų, suprojektuotų naudojant skirtingas platformas, funkcinės galimybės ir parodyta, kaip pagrindinio gamybos valdymo MFG/Pro modulio funkcines galimybes galima praplėsti specializuotų, mažoms įmonėms skirtų, finansinės apskaitos FoxPro paketų funkcinėmis galimybėmis. Paketų vientisam funkcionalumui užtikrinti buvo pasiūlyta naudoti XML, kuris yra labiausiai išvystytas standartas universaliam duomenų aprašymui ir labiausiai atitinka sistemos duomenų bazių duomenis, nes daugelis šiuolaikinių IS naudoja skirtingas duomenų bazes ir norint perduoti duomenis tarp tokių IS reikia atlikti duomenų bazių integraciją.

#### **Literat ros s rašas**

- [1] **A.Elmagarmid, M.Rusinkiewicz, A.Sheth.** Management of heterogeneous and autonomous database systems, 1999.
- [2] **C.Ratkevičius.** Devynis kartus pagalvok, dešimtą... pirk. Kokią kompiuterinę verslo valdymo sistemą įsigyti. Vadovo *pasaulis*, 2003.
- [3] **G.ernius, G.Kalinskas.** Finansin- ir valdymo apskaita. *Aušra*, 1999.
- [4] Interneto prieiga: "Centas". http://www.edlonta.lt/centas.htm 2004-03-18.
- [5] Interneto prieiga: "DB Apskaita". http://www.dbtopas.lt/apskaita/ 2004-03-15.
- [6] Interneto prieiga: "KONTO" http://www.labbis.lt/konto 2004-03-15.
- [7] Interneto prieiga: "Pagaute-mini" http://www.infotema.lt/index1.html 2004-03-15.
- [8] Interneto prieiga: "Pragma". http://www.proringas.lt/moduliai.html 2004-03-15.
- [9] Interneto prieiga: "Roda". http://www.taide.lt/~akf/apskaita.html 2004-03-15.
- [10] Interneto prieiga: "Viola". http://www.is.lt/delta 2004-03-15.
- [11] Interneto prieiga: http://www.homercomputer.com.au/homer\_software\_guide/PP/ 2004-02-10.
- [12] Interneto prieiga: http://www.manufacturingtalk.com/news/ifo/ 2004-02-10.
- [13] Interneto prieiga: http://www.sap.com/ 2004-02-10.
- [14] Interneto prieiga: http://www.service-architecture.com/database/articles/comparison\_of\_dbms\_standards.html 2004- 03-17.
- [15] Interneto prieiga: http://www.technologyevaluation.com 2004-01-10.
- [16] Interneto prieiga: http://www.w3.org/TR/2004/REC-xml-20040204/#ISO8879 2004-03-14.
- [17] Interneto prieiga: http://www.w3.org/TR/REC-xml 2004-03-14.
- [18] **J.Samos, F.Saltor, J.Sistac, A.Bardes.** Database architecture for data warehousing: an evolutionary approach, http://citeseer.ist.psu.edu/samos98database.html 2004-03-14.
- [19] **L.Nemurait, B.Paradauskas, L.Selelionis.** Extended communicative action loop for integration of new functional requirements. *Informacins technologijos ir valdymas, Technologija*, 2002, Nr. 2 (23), p. 20-23.
- [20] **M.Strassler, M.Schonhoff.** Integrating engineering databases: how does the application domain influence the FDBMS architecture, http://citeseer.ist.psu.edu/177061.html 2004-03-14.
- [21] Qad inc. "MFG/Pro User guide introduction" Volume 1.
- [22] **V.Kontrimas.** Federacin-s duomen baz-s. *Informacins technologijos 2004: konferencijos pranešim medžiaga, Technologija*, 2004, p. 465, 468-469.
- [23] V.Kontrimas. Java sąsaja su reliacinėmis duomenų bazėmis. *Informacinės technologijos* 2003: *konferencijos pranešim medžiaga, Technologija*, 2003, p. III-31 - III-34.

#### **IS accounting packages integration**

In this report are three matters under investigation:

- 1. The functional possibilities comparison of small companies financial packages;
- 2. The functional possibilities of production possession packages;
- 3. The packages integration through general data.

Modern computerized accounting packages, which based on integrated systems working on the realtime mode, are defined on the first part of article. Using them, data are centralized, collecting and distributing between various subsystems. Also here is compared the functionality of separate financial systems, which are adjusted to small companies.

Functionality of the systems, which has manufacturing modules (sustaining MFG\Pro system) is analyzing on the next chapter. This system is compared with other big financial systems, which have manufacturing modules.

Packages, which were programmed with Visual FoxPro 6.0 and MFG\Pro package, integration through general data are represented at the end of article. Packages are using databases, which are different data structure and are on a long distance, consequently is representing solution, how to resolve data transmission between following databases.